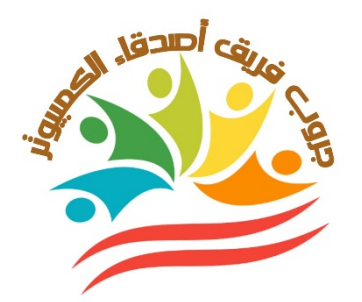

# **دفتر تحضير مادة تكنولوجيا المعلومات والإتصالات**

**الصف الخامسالإبتدائي –الفصل الدراسي الأول-٢٠٢٣ ٢٠٢٤**

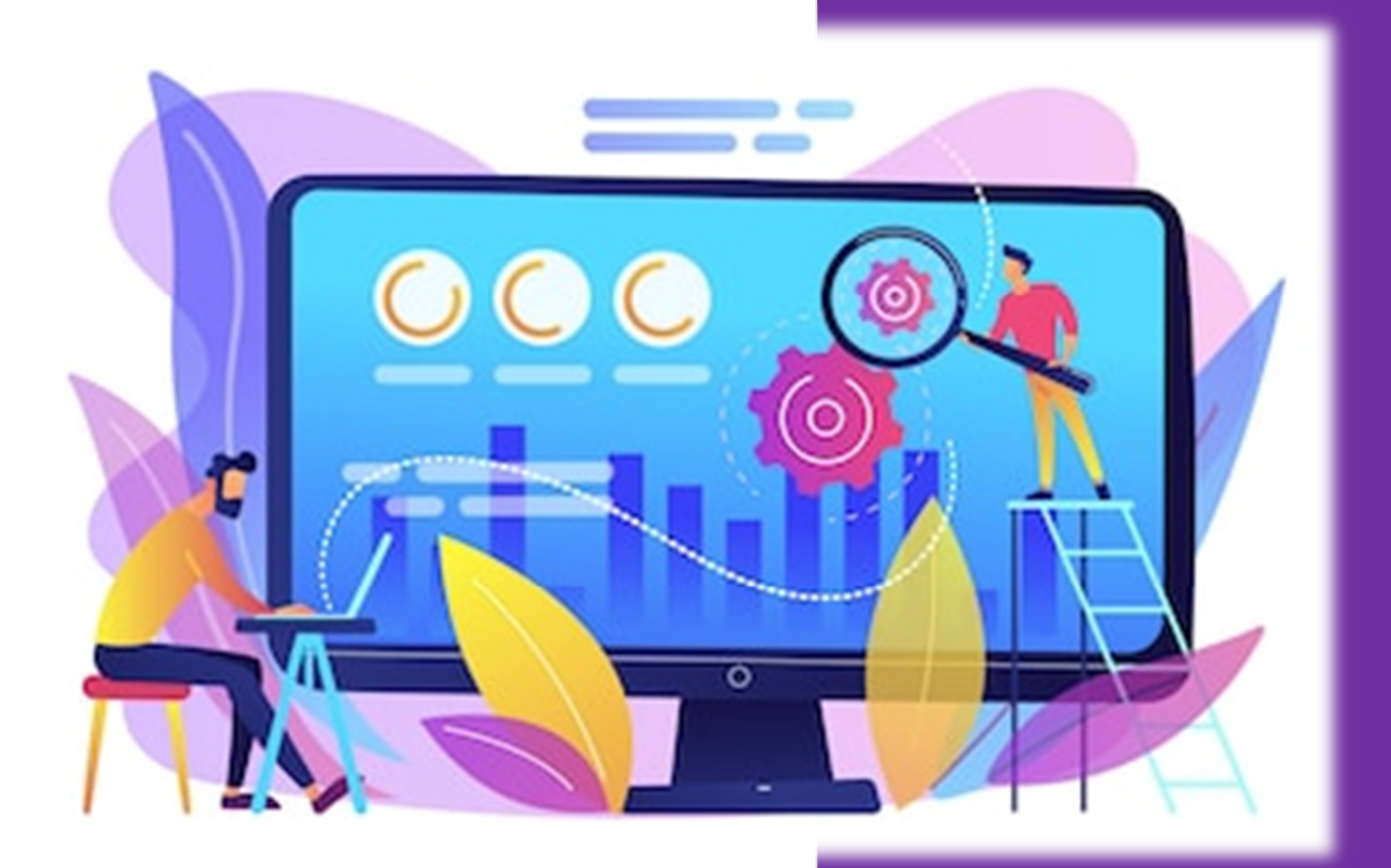

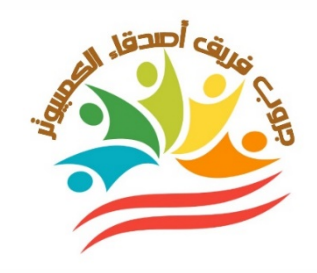

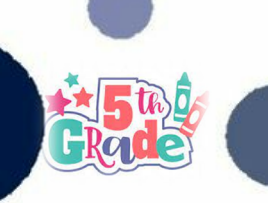

## السيرة الذاتية للمعلم

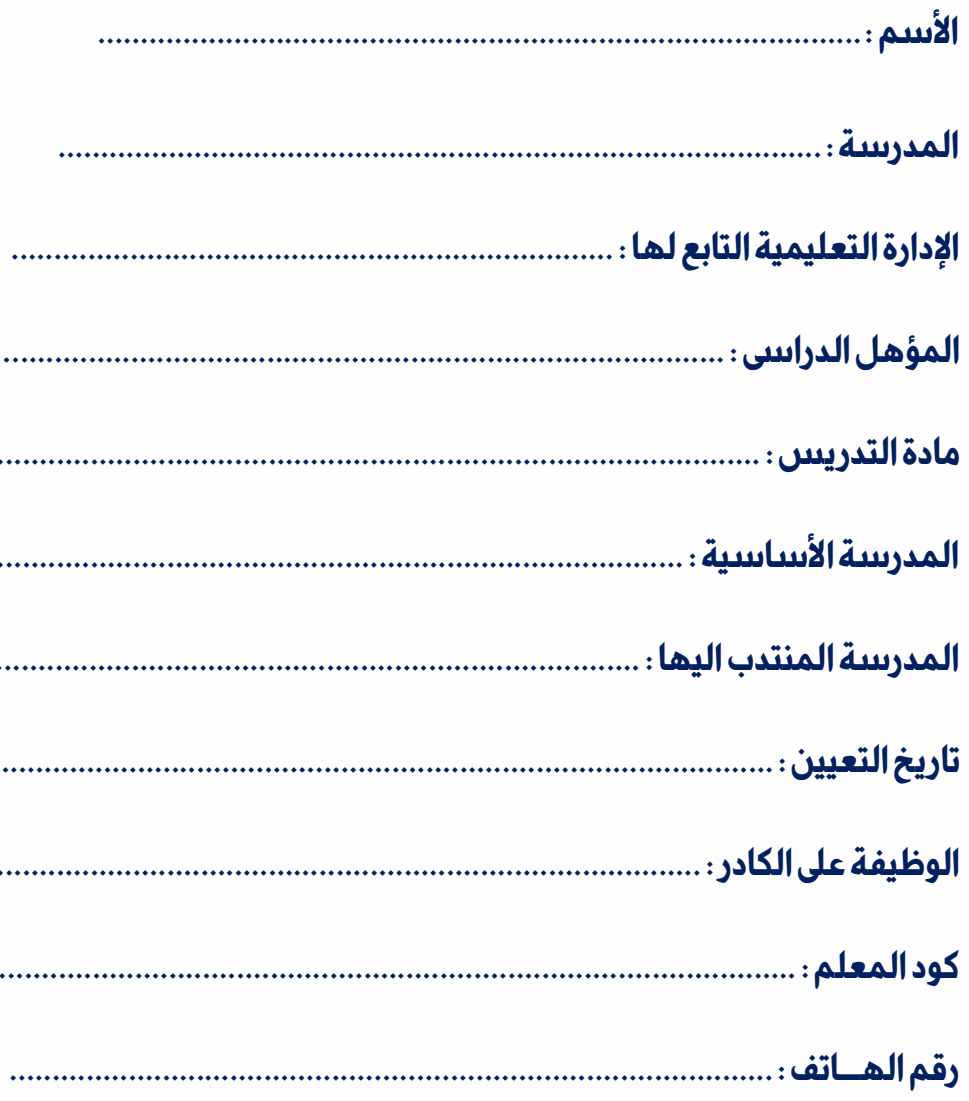

معلم المادة

## موجه المادة

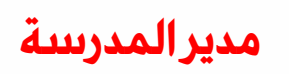

الفصل الدباسي الأول

إعدادوتصميم / **جروب فريق أصدقاء الكمبيوتر المتخصص**—أ/ياسمينشعيب

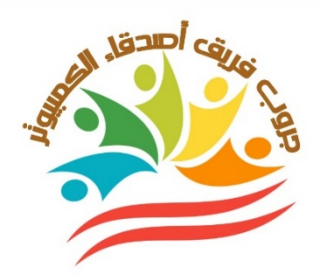

## **جدول الحصص اليوم**

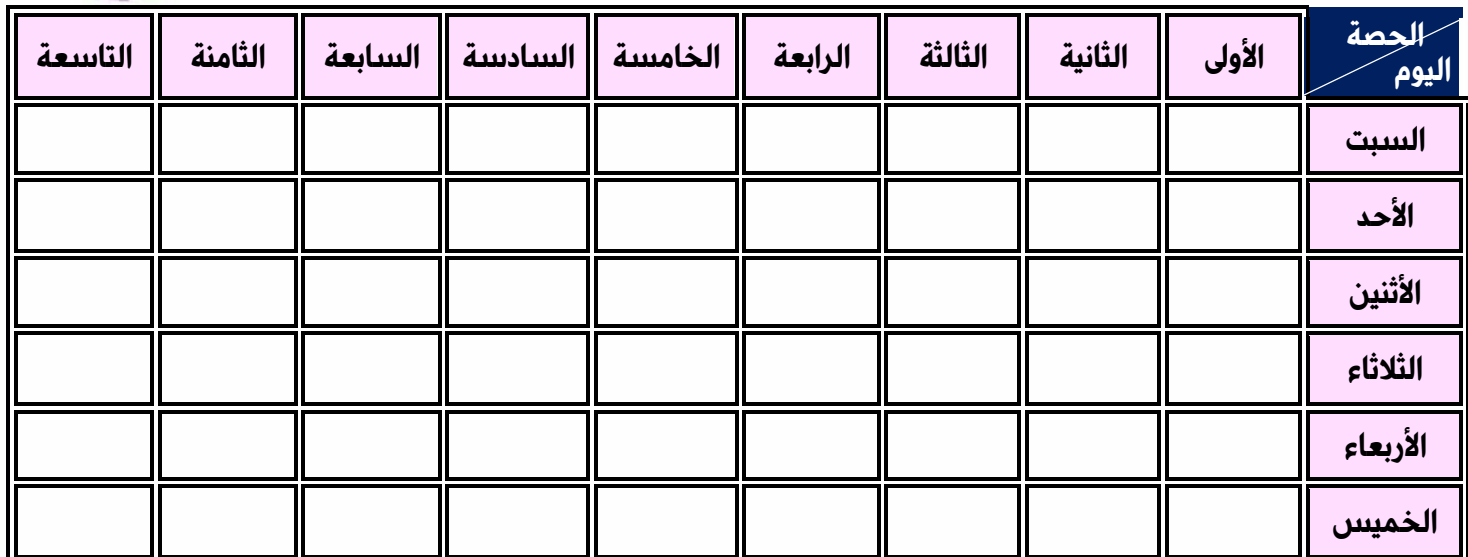

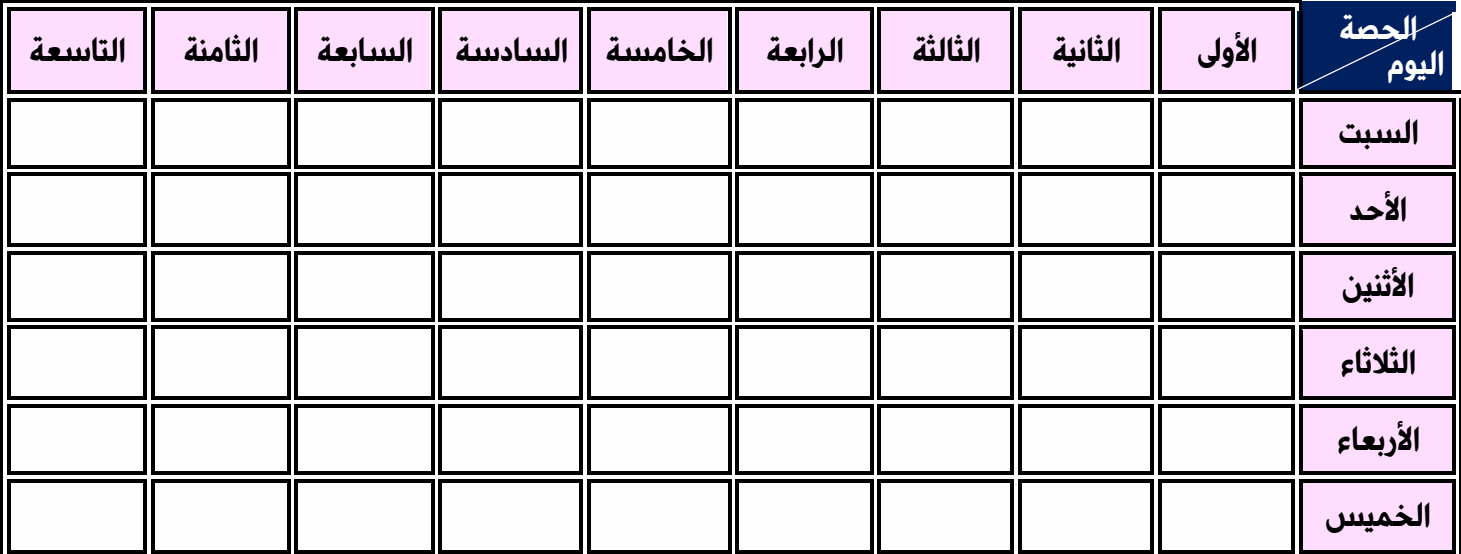

...................................................................................

 **معلم المادة موجه المادة مدير المدرسة** 

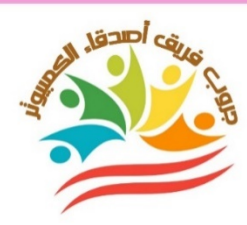

 **الأهداف العامة لمادة تكنولوجيا المعلومات والإتصالات**

- **تزويد التلاميذ بالقدر المناسب من المعارف والمهارات العلمية والاساسية ذات الصلة بكيفية حل المشكلات.**
	- **تنمية مهارات التفكير العلم الأساسية .**
- **اكتساب القدرة على استخدام الوسائلالتقنية والوسائط المتعددة والشبكات وتوظيفها**

**كأدوات لخدمة المجالات الدراسية المختلفة والتكامل معها**

- **تدريب التلاميذ عل العمل ضمن فريق من خلال ممارستهم لتقنيات الكمبيوتر.**
	- **ينشئ المواقع الإلكترونية ويحدد خصائصها.**
	- **تنمية الوعى لدى التلاميذ بأهمية الوعي التكنولوجي والتواصل الحضاري.**
		- **اكتساب المفاهيم الخاصة بمبادئ تصميم صفحات الإنترنت.**
			- **تقدير التلاميذ للدور الذى يلعبه العلم والعلماء.**
			- **يتعرفعلي المجموعات في ميكروسوفت إيدج.**
- **رفع وعى التلاميذ بمفهوم اخلاقيات المعلومات وبقواعد الاستخدام الامن للانترنت .**
	- **يجمع البيانات ويعرضها بشكل ممتع.**

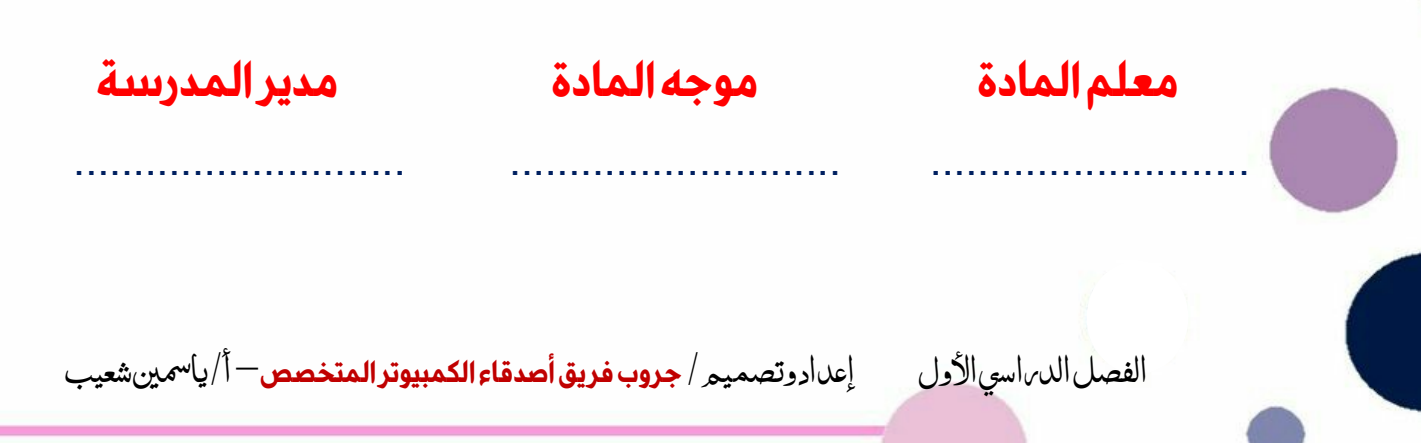

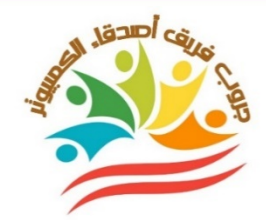

#### الأهداف الخاصة لمادة تكنولوجيا المعلومات والإتصالات

 الفصل الدراسي الأول إʋداد وتصميم / **جر وب فر يق أصدقاء الكمبيوتر المتخصص**– أ/ ياسمين شعيب **يعطي أمثلة على كيفية مشاركة المعلومات يحدد طرق لتسجيل المعلومات يتبادل المعلومات مع زملاؤه عبر إحدي المنصات التعليمية يوضح المفاهيم الأساسية للأدوات الملحقة بالكمبيوتر. يصف مشكلات الكمبيوتر الشائعة يشرح كيفية حل بعض مشكلات الكمبيوتر الشائعة يشرحماهية الشبكة يصفأنواع الشبكات المختلفة يناقشمدي تطور الإتصال عبر الكمبيوتر وأجهزة الإتصالات من الماضي حتي الآن يصف الطرق المختلفة المستخدمة للتواصل بين الأشخاص يشرح المفاهيم الأساسية المتعلقة بأدوات تكنولوجيا المعلومات يدركبأهمية الشبكات في تيسير الحياة اليومية يدركبأهمية إتباع خطوات محددة في الإصلاح يصف ماهية إدارة الملفات يدرك أهمية تنظيم المعلومات يوضح كيف يساعد التخطيط للبحث الفعال في الوصول للمعلومات عبر شبكة الإنترنت يناقش كيف يساعد استخدام الكلمات المفتاحية في دقة نتائج البحث يدرك أهمية شبكة الإنترنت في البحث عن المعلومات يتعرف متي يقوم بنشر معلومات علي شبكة داخلية يفرق بين الإنترنت والإنترانت. يدرك أهمية جداول البيانات في مشاركة المعلومات يشرح أهمية حماية حقوق النشر. يخطط لرحلة تصوير فوتوغرافي مع أقرانه. يصف أهمية حماية المعلومات الشخصية يوضح أهمية النسخ الإحتياطي للبيانات يفهم أهمية حماية كلمة المرور يناقش ما تسعي إليه المواقع الإلكترونية الإحتيالية إلي تحقيقه يفهم ماتعنيه حقوق النشر يحترم القانون عند استخدام المعلومات والأجهزة والشبكات يميز بين الاراء والحقائق في مصادر محتلفة معلم المادة موجه المادة مدير المدرسة** ...................................................................................

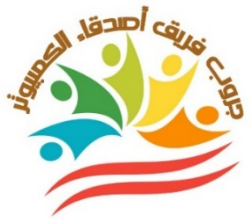

**الخطة الدراسية لمنهج تكنولوجيا المعلومات والإتصالات للصف الخامس الإبتدائي للعام الدراسي ٢٠٢٣ - ٢٠٢٤**

### **المحور الأول : (دور تكنولوجيا المعلومات والإتصالات في حياتنا)**

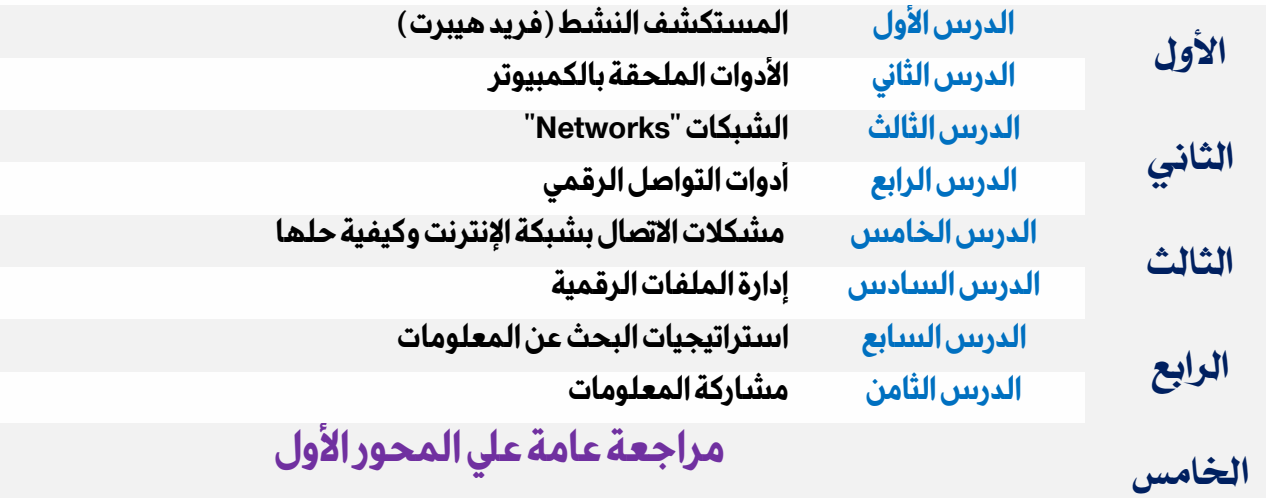

### **المحور الثاني : (احتياطات الأمن والسلامة الرقمية)**

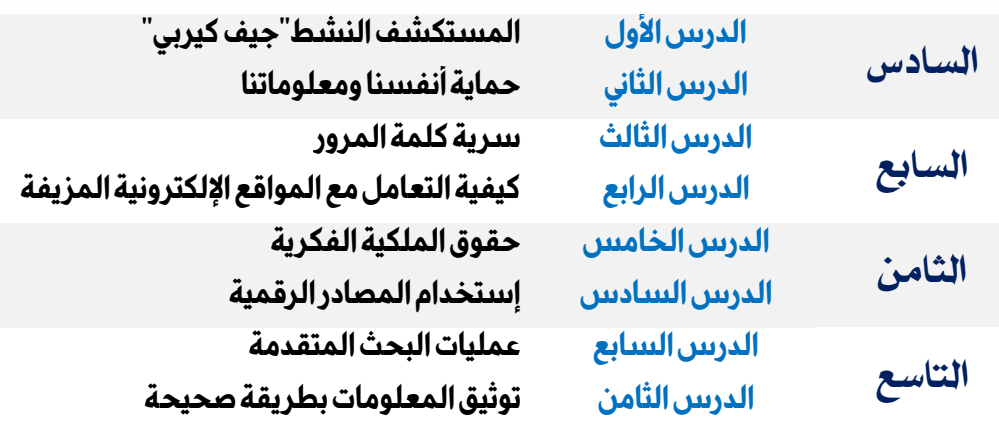

### **مراجعة عامة علي المحور الثاني العاشر**

...................................................................................

 **معلم المادة موجه المادة مدير المدرسة** 

法反确身

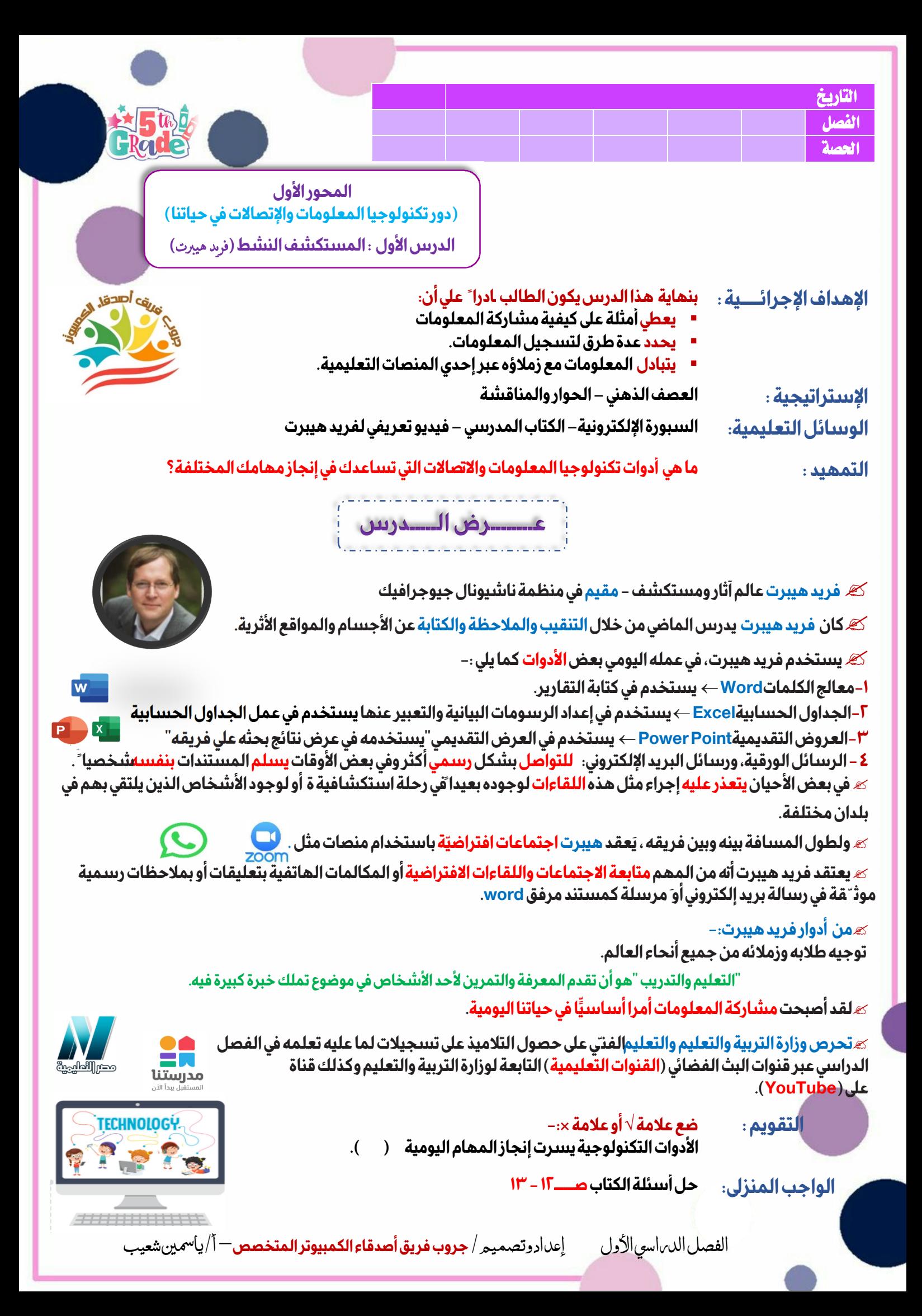

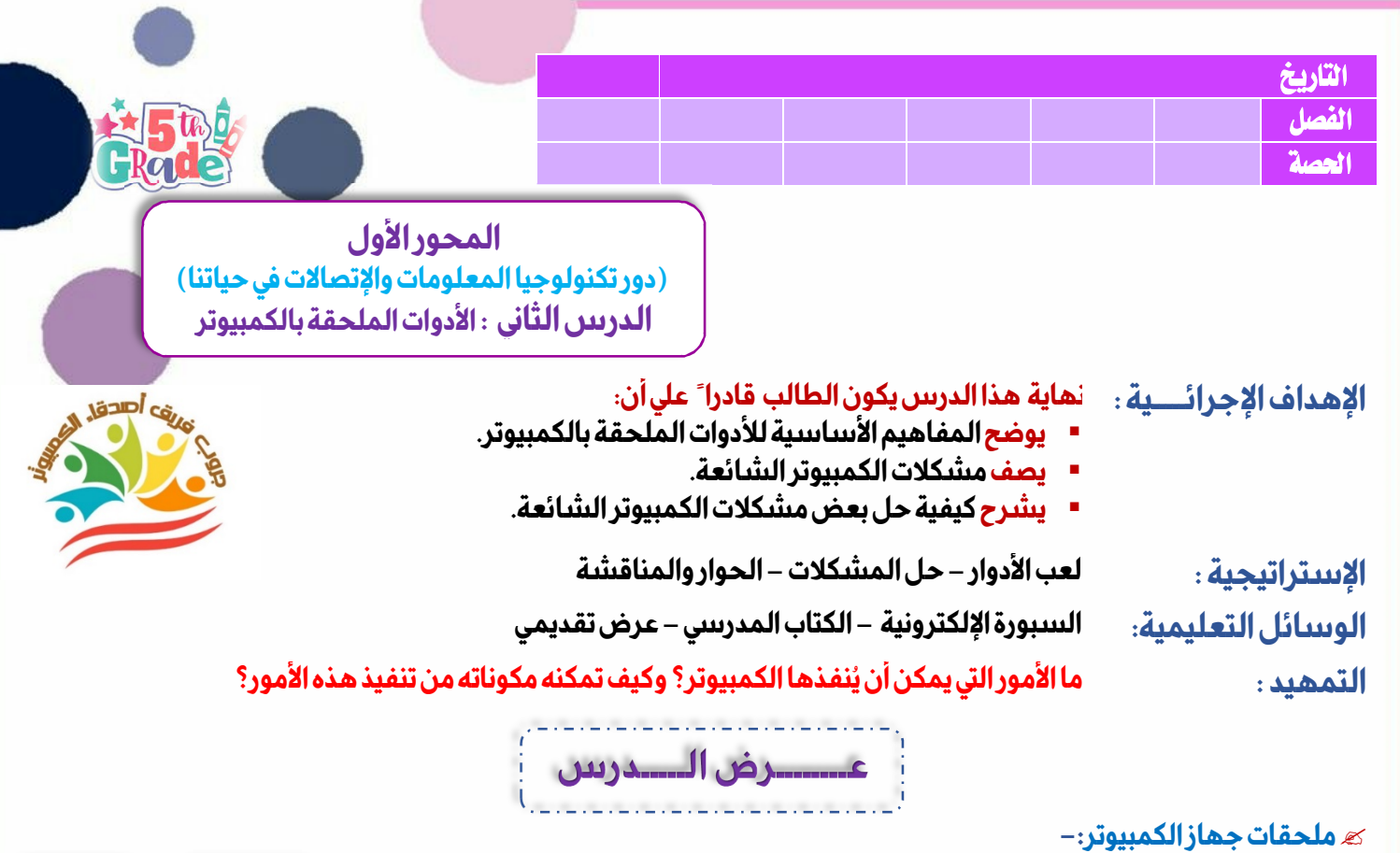

- **ذاكرة الفلاش تستخدم لنقل ومشاركة وتخزين المعلومات**
- **محرك القرص الصلب الخارجيمثل محرك القرص الثابت، ولكن ّهيعمل بشكل أسر ع**
- **واجهة الوسائط المتعددة عالية الوضوحسلك ينقل الصوت والصورةمن الأجهزة وإليها**
- **الراوتر "جهازالتوجيه"جهاز يربط جهازالكمبيوتربالإنترنت بواسطة الإيثرنت أو الـ Fi-Wi**
- **سلك إيثرنتسلك يربط جهاز الكمبيوتر أو الكمبيوترالمحمول بجهاز التوجيه "الراوتر**
	- **منفذ الإيثرنت يتّصل بسلك إيثرنت. الإيثرنت أكثراستقرارا وأسرع من الوصلات اللاسلكيّة**

**وحدات القياس -:** 

#### **أ) وحدات قياس سعة التخزين**

- **بت bit: أصغر وحدة بيانات**
- **بايت byte: ١بايت =8بت = حرف واحد**
	- **1024B:Kilobytes بايت كيلو**
		- **1024KB :(Mb) بايت ميجا**
	- **1024MB :(Gb) بايت جيجا**
	- **1024GB :(Terabyte) بايت تيرا**

#### **ب) وحدات قياس سرعة الإتصال ميجابت في الثانية Mbps: وحدة قياس تُستخدم لقياس سرعة الشبكة أو الاتصال بشبكة الإنترنت.**

 **لاحظ أنه كلما زادت سرعة الشبكة، كان ذلك أفضل**

#### **بعض المشكلات أسبابها وحلولها**

**مشكلة في معالجة الملفات الكبيرة، مثلعرض تقديم حجمه كبير السبب : عدم وجود مساحة تخز ين كافية للرسومات . الحل:أ َ غلقبعض البرامج.** 

**عدم القدرة على تخزين الملفات.** 

 **اتّصال ضعيف بالشبكة أثناء مؤتمر فيديو السبب: اتّصال لاسلكي بالإنترنت ضعيف وبطيء . الحل:جربشبكة الإيثرنت السلكيّة السريعة.** 

**الإنترنت المنزلي لا يعمل** 

 **التقويم : ضع علامة أو علامة ×-: لا يمكنك حل أي مشكلة قد تظهر لنا اثناء استخدام الكمبيوتر .( ).** 

> **الواجب المنزلي: حل أسئلة الكتاب صــــــ١٧-١٦**

الفصل الدراسي الأول إʋداد وتصميم / **جر وب فر يق أصدقاء الكمبيوتر المتخصص**– أ/ ياسمين شعيب

**السبب: انقطاع الاتّصال . الحل: اِستخدم الإيثرنت أو اتّصلبمزود خدمة الإنترنت** 

الحل: **'انقل الملفات القديمة إلى محرك أقراص خارجي**.

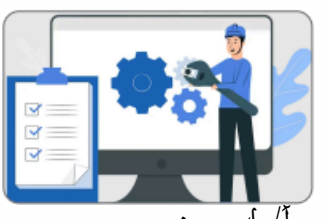

 $\frac{1}{\sqrt{2}}$ 

**جـ) وحدات قياس سرعة المعالج** 

**لاحظ انه كلما زاد عدد الدورات زادت سرعة معالجة البيانات والتعليمات.**

**ميجابت في الثانية Mbps: وحدة لقياس عدد الدورات التي تنفذها وحدة** 

**المعالجة المركزية في الثانية.**

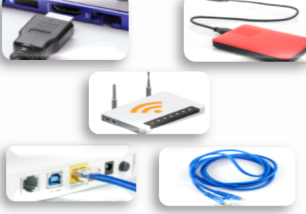

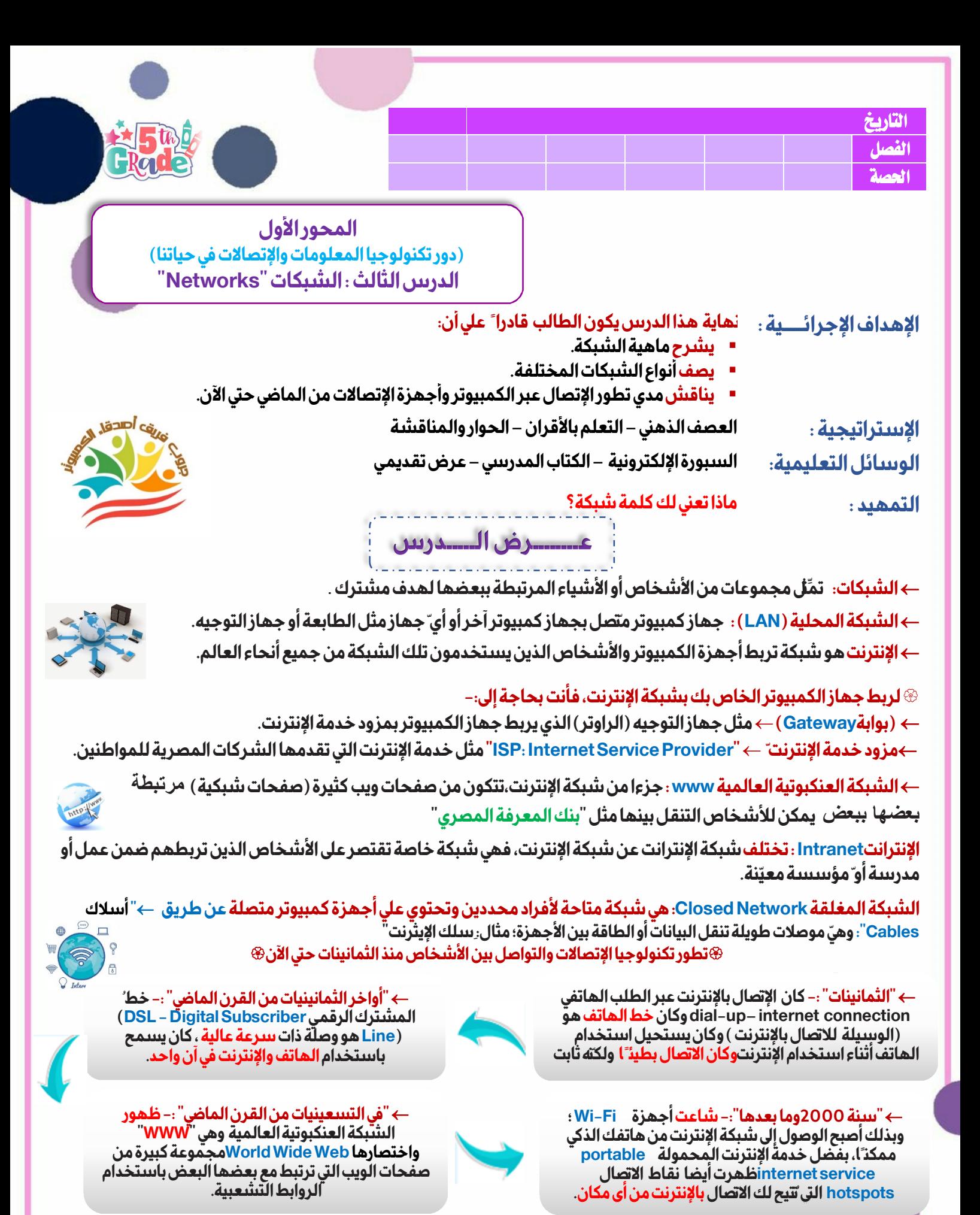

 **التقويم : أكمل-:تم ظهور الشبكة العنكبوتية العالمية في ........................ الواجب المنزلي: حل أسئلة الكتاب صــــــ-٢٠ ٢١** 

الفصل الدراسي الأول إʋداد وتصميم / **جر وب فر يق أصدقاء الكمبيوتر المتخصص**– أ/ ياسمين شعيب

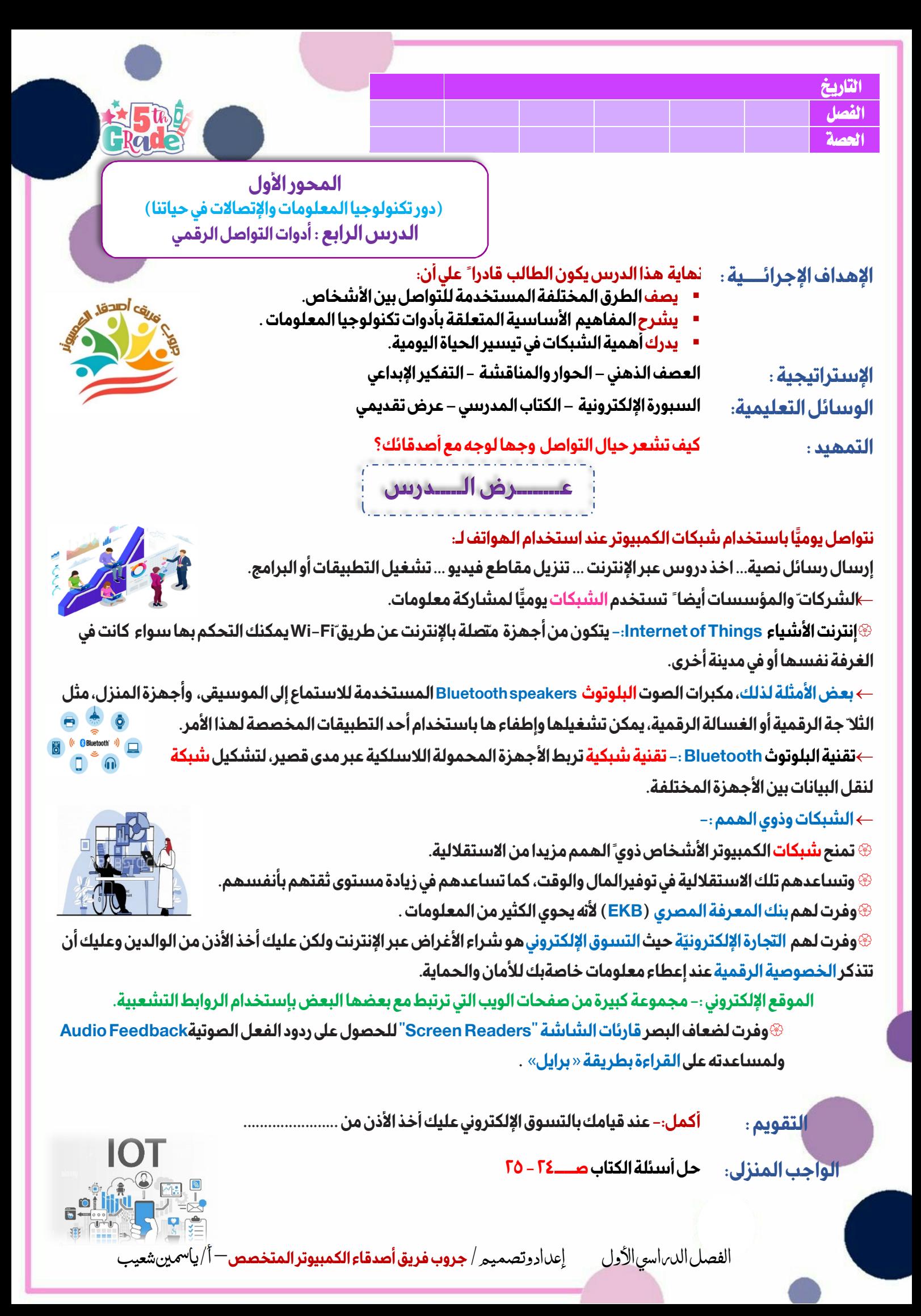

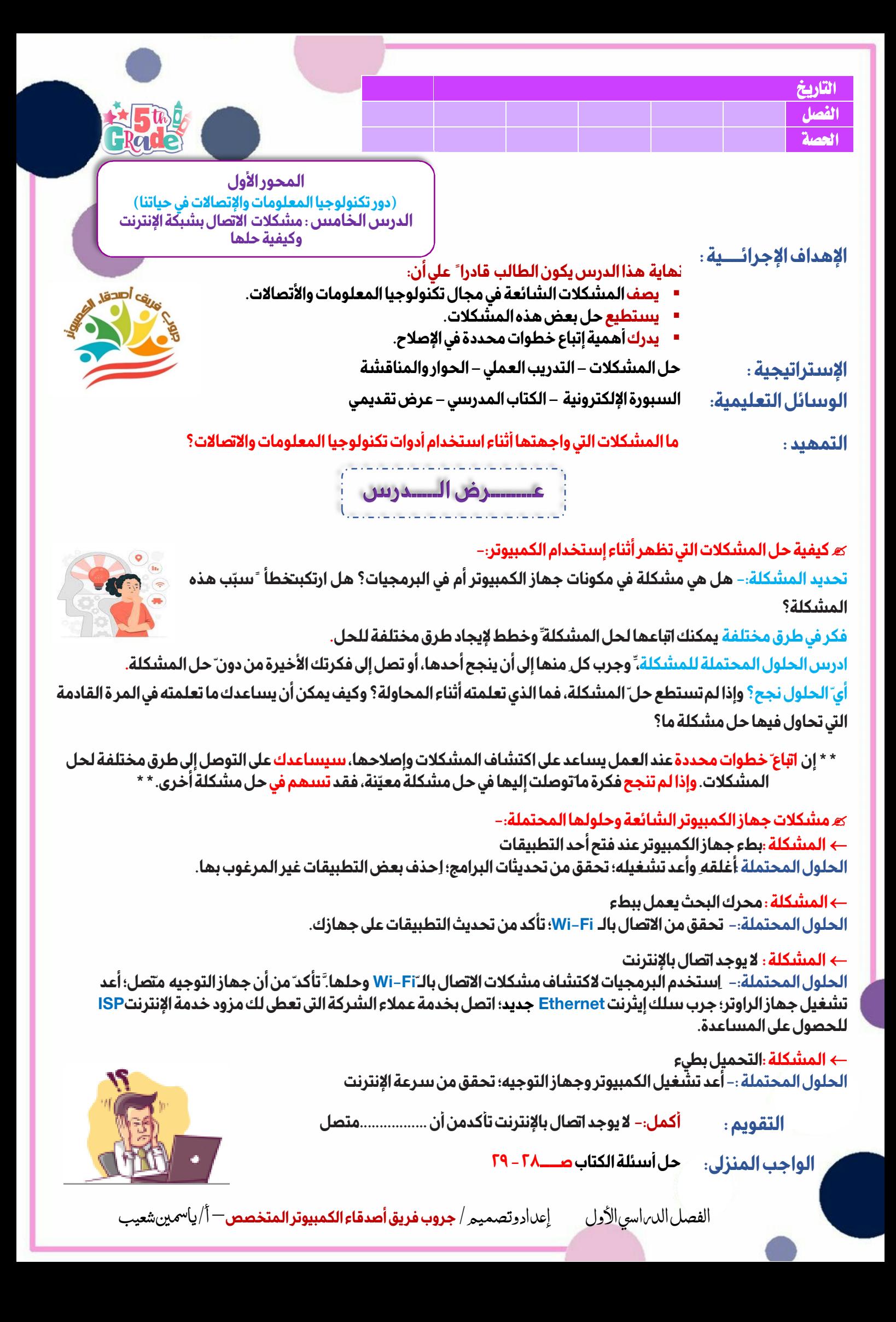

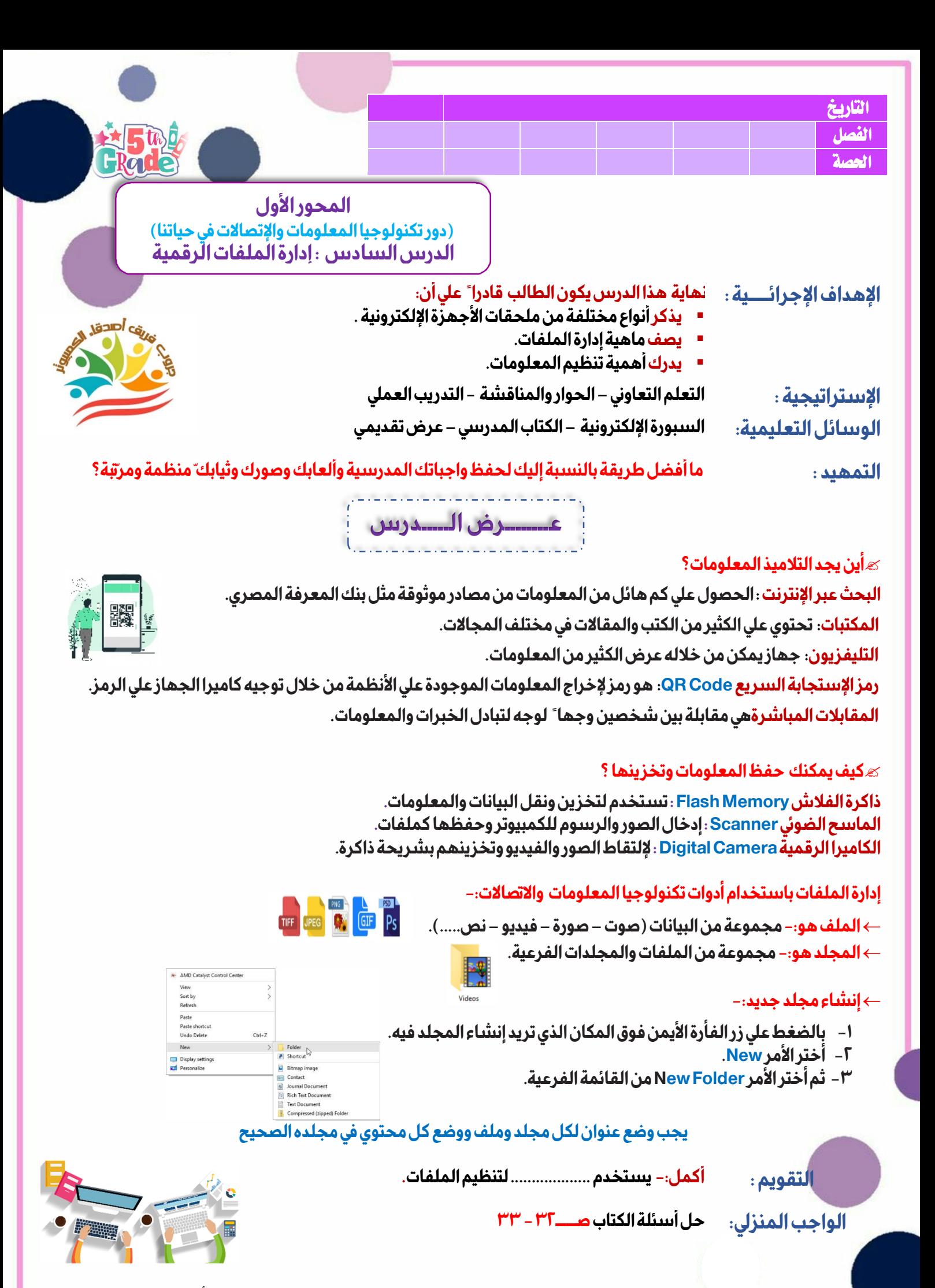

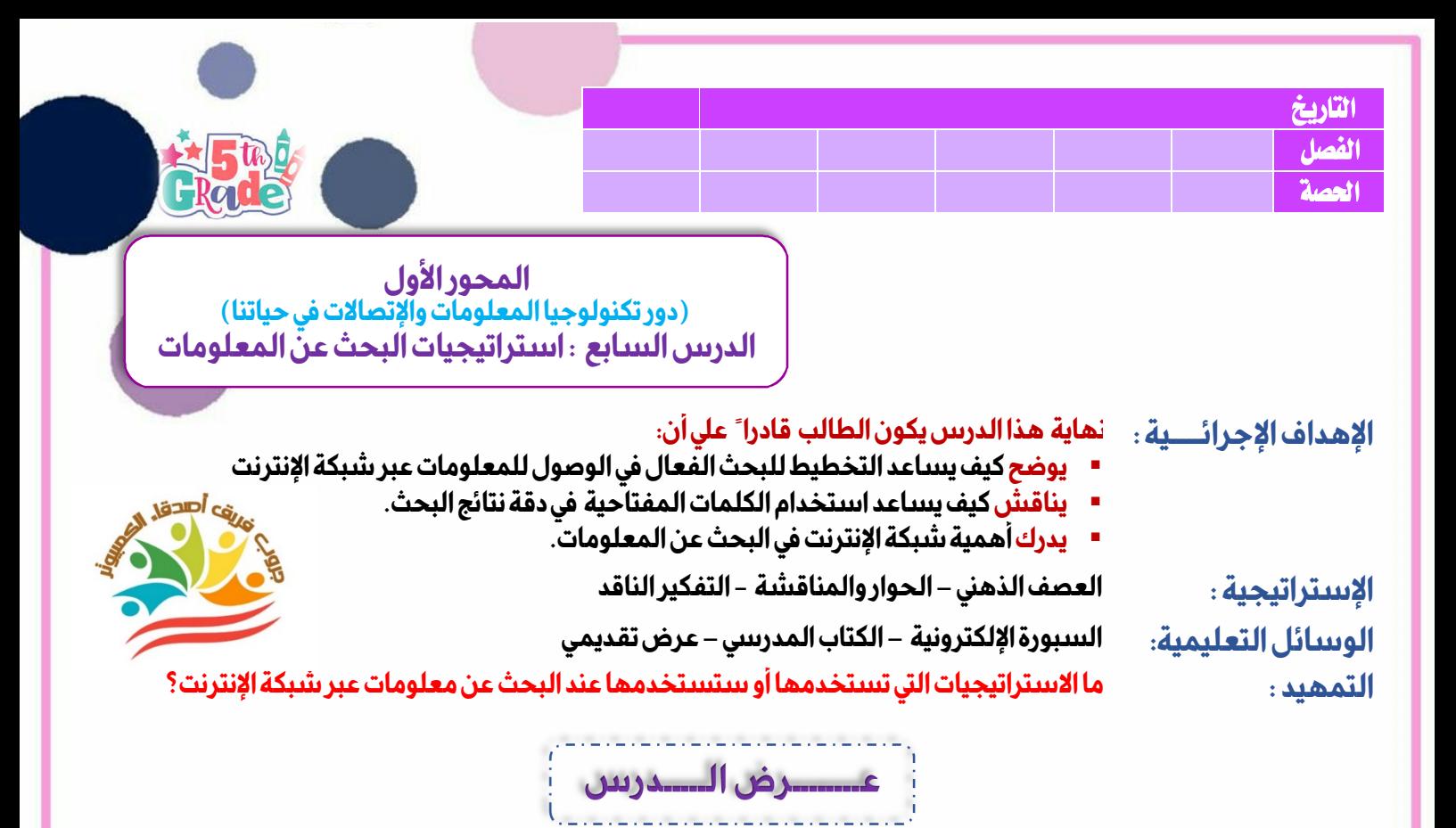

- **عندما تبحث عن المعلومات، فإنّك في الواقع تبني معرفة. ّ لذلك، من المهم ّ أن-:** 
	- **-١ تخطط لأبحاثك.**
	- **-٢ تحلل المعلومات التي تحصل عليها.**
	- **-٣ تتأكدمن صحة المعلومات بأسلوب ناقد.**
		- **-٤ تقييم وإنتقاء وتنظيم المعلومات.**

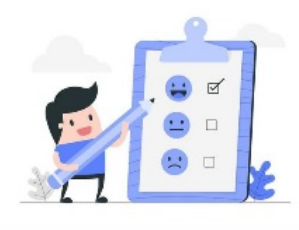

**تحوي شبكة الإنترنت كما ً هائلا من المعلومات، وعليك أن تحدد بدقة المعلومات التي تسعى إلى التوصل إليها ، إضافة إلى ذلك، يحتاج العديد من المعلوماتالأولية التي تعثر عليها أثناء بحثك إلى الخضوع إلى معالجة المعلومات وتنظيمها قبل إكمال عملك .** 

- **فيما يلي بعض الخطوات المقترحة للقيام ببحث فعال وجيد-:**
	- **-١ اختر موضوع بحثك.**
	- **-٢ قسم موضوع البحث إلي موضوع فرعية أصغر.**
	- **-٣ حدد معلوماتك عن موضوع البحث وماذا ينقصك.**
	- **-٤ حدد لكل زميل من زملائك معلومات يبحث عنها.**
- **-٥ حدد كلمات مفتاحية لموضوع البحث ولا تقوم بكتابة جمل كاملة.** 
	- **-٦ شارك نتائج بحثك من خلال عرض تقديم منظم وشيق.**

**يفضل أن يبحث زميلان عن نفس المعلومات ويتشاركان نتائج بحثهما.** 

**الكلمات المفتاحية مرادفات للكلمات وكلمات متشابهة لها معان مختلفة.**

 **التقويم : ضع علامة أو علامة ×-: يفضل أن تحدد لكل زميل من زملائك معلومات يبحث عنها .( )** 

> **الواجب المنزلي: حل أسئلة الكتاب صــــــ٣٧-٣٦**

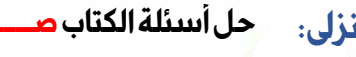

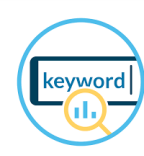

FIAT IN

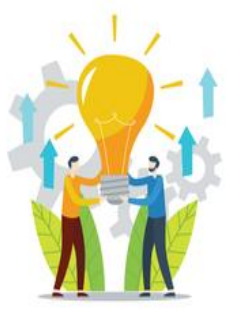

الفصل الد اسي الأول إعداد وتصميم / **جروب فريق أصدقاء الكمبيوتر المت** 

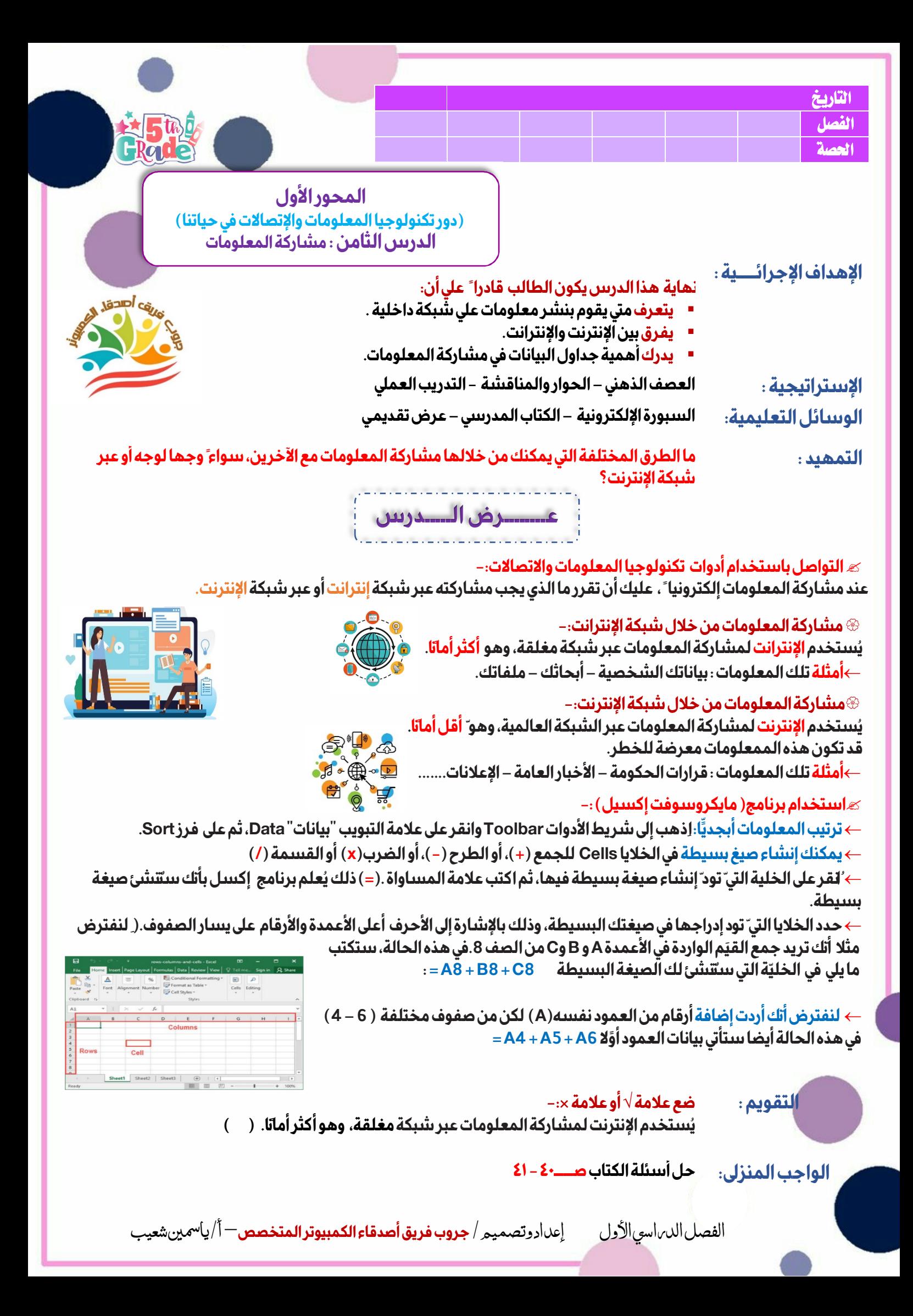

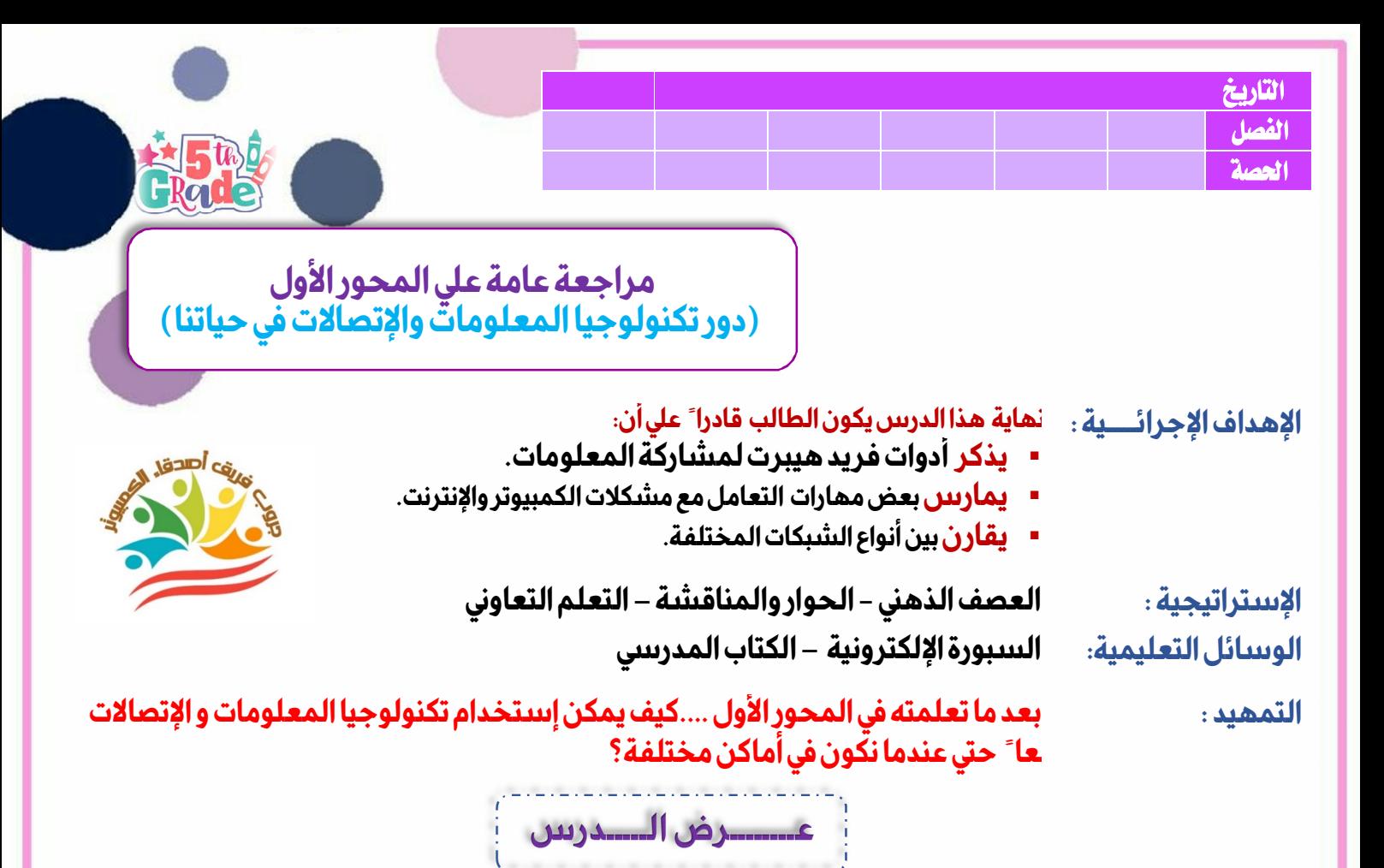

#### **أكتب وقارن:**

**اُ كتب جملة لكل من أزواج العبارات التالية لتشرح الرابط ّ بينهما، ثم ِ قارن بين جملك وجمل زميل لك.** 

- **١) الشبكات و إنترنت الأشياء.** 
	- **٢) المجلد والملف.**

## **أقرأ و أجب:**

**١) كيف يشارك فريد هيبرت المعلومات؟ ٢)ماذا يمكن أن يحدثإذا فتحت الكثير من التطبيقات في الوقت نفسه؟ ٣) قدم مثالاً لشبكة من شبكات الكمبيوتر. ٤) شارك طريقة يمكنك من خلالها استخدام شبكات الكمبيوتر للتواصل. ٥) ماذا يُ قصد باتّ باع إجراء معين؟ ٦) اُ ذكر ثلاثة من ملحقات الأجهزة الإلكترونية. ٧)ُ اكتب مثالًا لمدخل بحث مستخدما ًطريقة البحث المنطقي ٨)ما المعلومات التي يمكن إدراجها في جدول البيانات؟** 

 **التقويم : تقييم إجابات التلاميذ.** 

**حل أسئلة الكتاب المدرسي صــــــ٤٢ ٤٣- الواجب المنزلي:** 

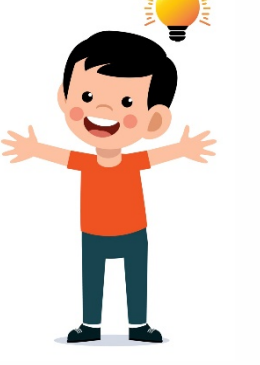

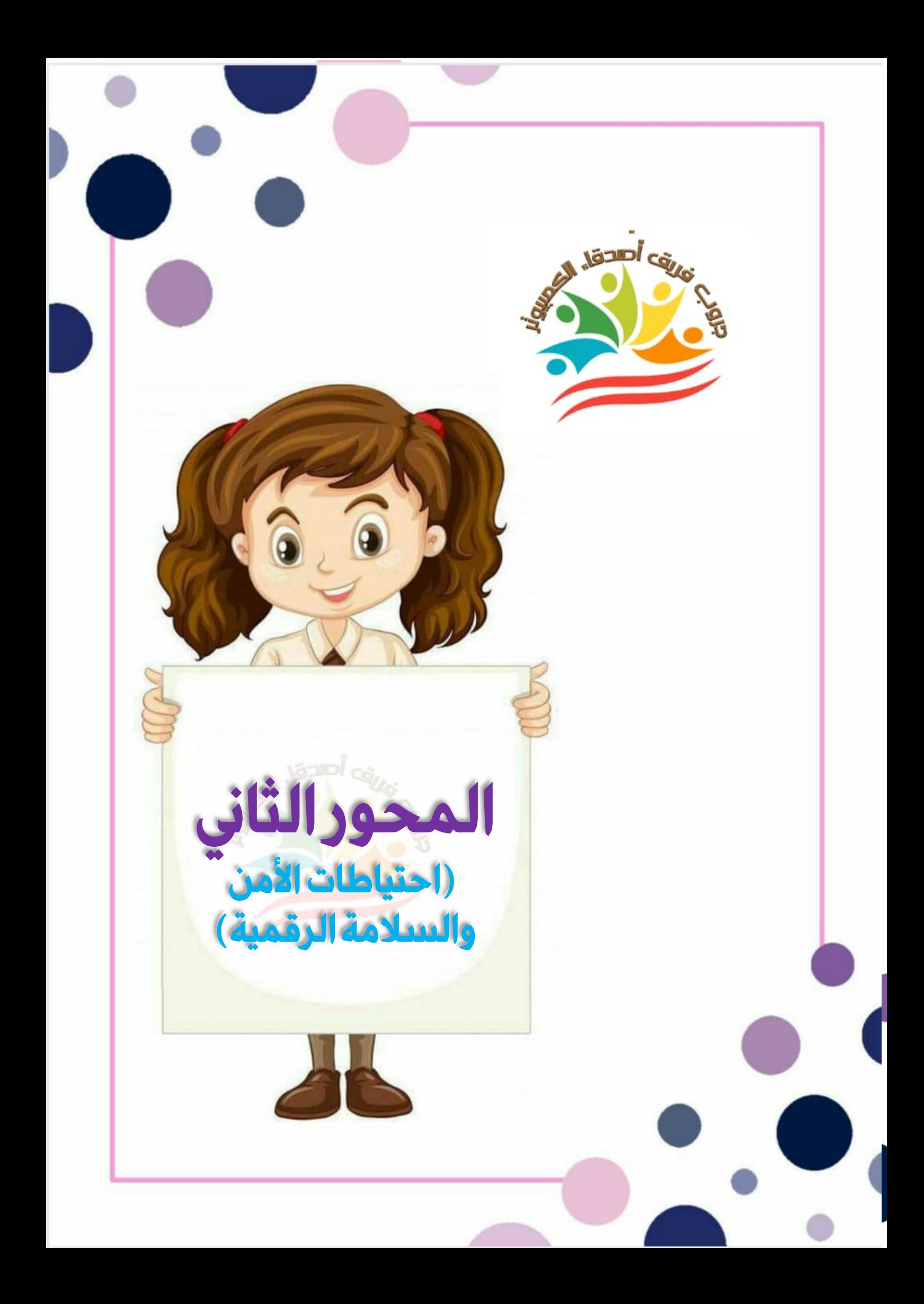

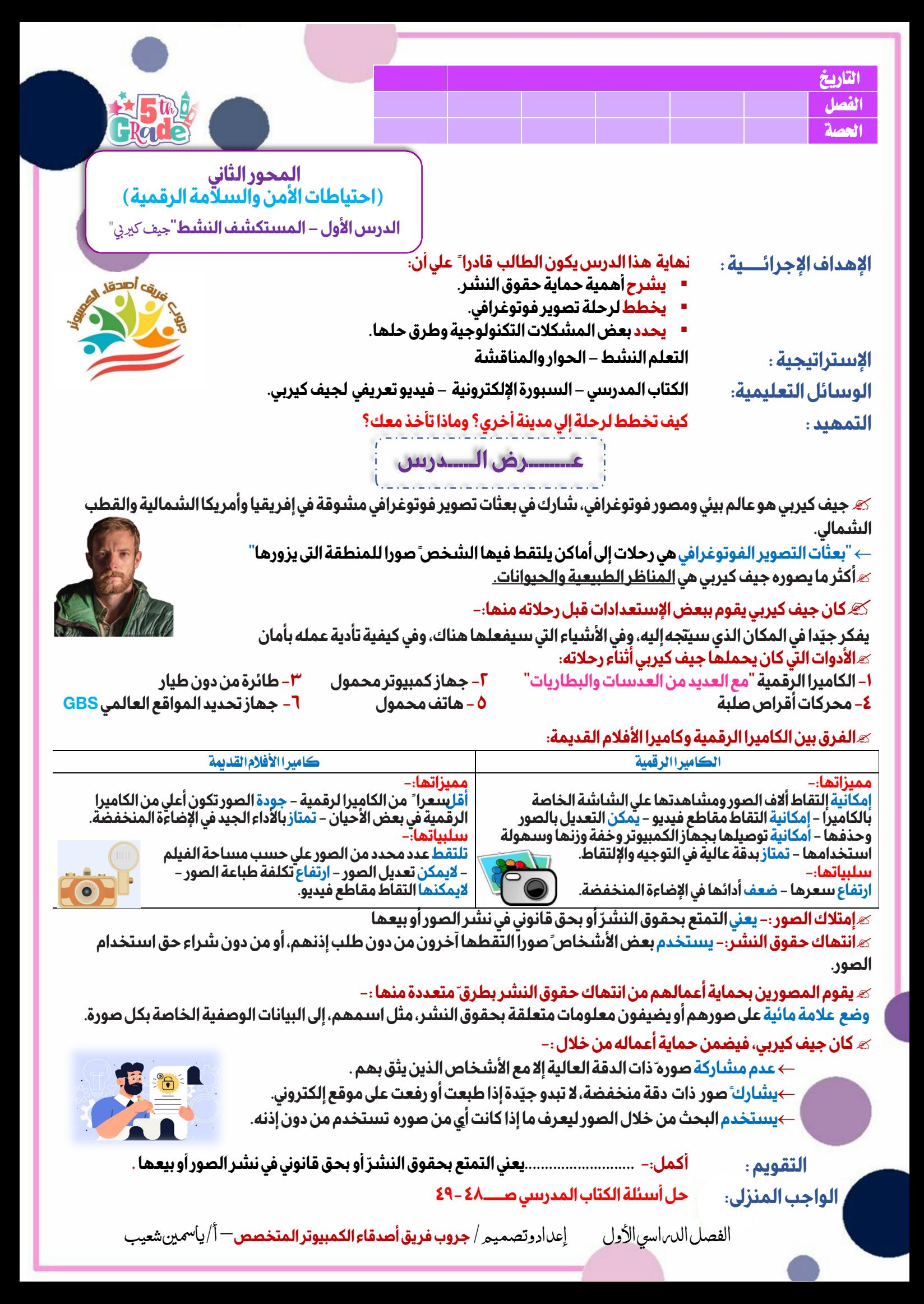

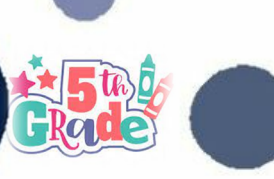

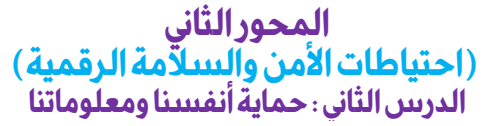

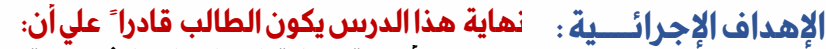

 **التاريخ**  ا**لفصل | المعلى المعلم التي يتم التي يتم ال**معلم المعلم المعلم المعلم المعلم المعلم المعلم المعلم المعلم المعلم ا **الحصة** 

- **يصف أهمية حماية المعلومات الشخصية.** 
	- **يوضح أهمية النسخ الإحتياطي للبيانات.**
- **يشرح طرق حماية المعلومات والبيانات الشخصية.**

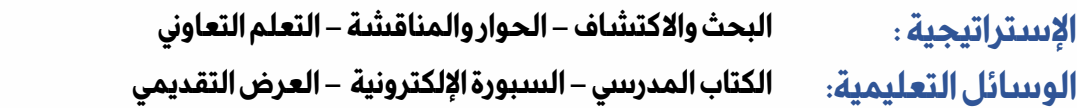

**التمهيد : لماذا من المهم حماية البيانات الموجودة على جهاز كمبيوتر أو أي جهاز آخر؟**

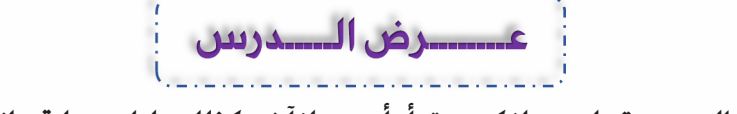

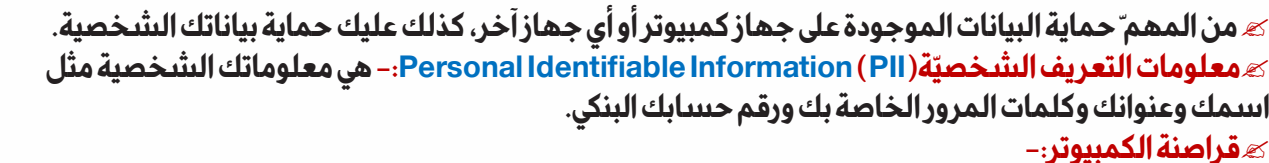

 **\*\*يستخدمون شبكة الإنترنت لإقتحام أنظمة الكمبيوتر وسرقة المعلومات.** 

 **\*\*يمكن لهم استخدام عناوين البريد الإلكتروني وكلمة المرور لأحد الأشخاص لإرسال فيروس إلي جميع عناوين البريد الإلكتروني الموجودة في بريدك الإلكتروني.** 

**\*\*يمكن لهم أيضا ً استخدام رقم الحساب المصرفي لأحدالبالغين لسرقة أمواله.** 

**هناك العديد من الطرق ّ التي يمكنك من خلالها الحفاظعلى أمان معلومات التعريف الشخصية الخاصة بك-:** 

- **الحد من المعلومات الشخصية التي تشاركها عبر الإنترنت.**
- **عدم الاشتراك في موقع إلكترونييطلب منكالكثير من المعلومات الشخصية.**
- ا<mark>ستخدام</mark> كلمات مرور قوية تحتوي على حروف وأرقام وعلامات خاصة، وتكون مختلفة لكل ّ موقع إلكتروني تتسجل في*هِ* .
	- **استخدام برامج مكافحة الفيروسات على جميع أجهزتك.**
	- **احرص على تحديث أجهزتك بانتظام، إذ تتضمن التحديثات تغييرات تحافظ على أمانبياناتك.**

**عليك حماية هذه الملفاتمن الفيروساتأو من المشكلاتالمتعلقة بالبرمجيات أو من الأخطاء البشرية، مثل سقوط جهاز الكمبيوترالمحمول وتحطمه**

**كيفية حماية الملفات التى تنشئها أو تخزنها على الأجهزة -:** 

**يمكن إنشاء نسخة احتياطيّة من ملفاتك من خلال -:**

**أ- استخدام التطبيقات والبرمجيّات التي تُ نشئ تلقائيا ً نسخا ً احتياطية من الملفات .**

**ب- استخدام جهاز حفظ وتوصيله بجهاز الكمبيوتر الخاص بك، مثل محر ِك أقراص فلاش أو محرك قرص صلب خارجي.**

ويُعد القرص الصلب الخارجي طريقة أكثرأماناًلنسخ الملفات وحفظها وأكبرمساحة من أقراص الفلاش.

 **التقويم : ضع علامة أو علامة ×-:** 

**للحفاظ علي أمن معلوماتك يجب الحد من معلوماتك الشخصية عبر الانترنت ( ) .** 

**حل أسئلة الكتاب المدرسي صــــــ٥١ ٥٢- ٥٣- الواجب المنزلي:** 

الفصل الدراسي الأول إʋداد وتصميم / **جر وب فر يق أصدقاء الكمبيوتر المتخصص**– أ/ ياسمين شعيب

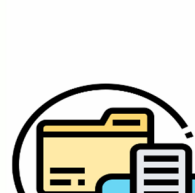

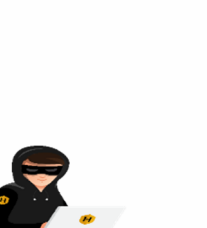

a lacar

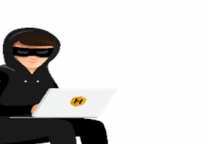

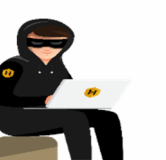

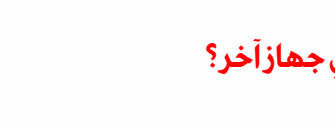

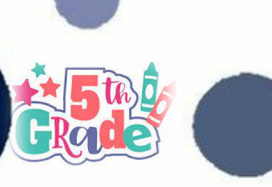

**المحور الثاني الدرس الثالث: سرية كلمة المرور**

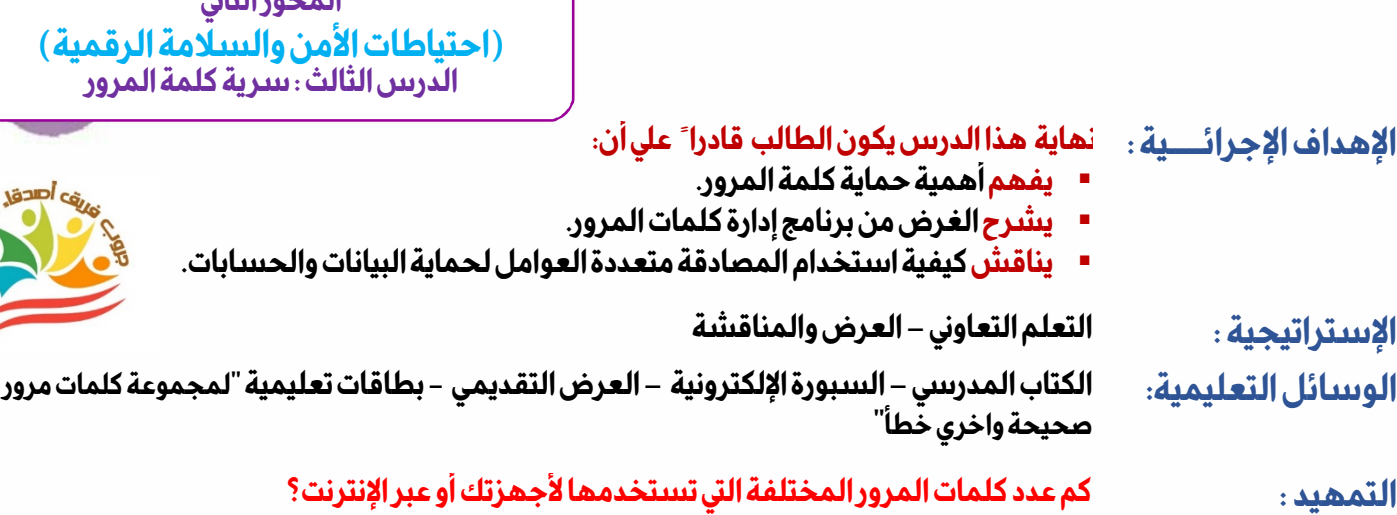

**هناك طرق ّ متعددة يتمكن من خلالها قراصنة الكمبيوتر الحصول على كلمة المرور الخاصة بك -: التصيّد الاحتياليPhishing-:هو إرسال رسالة عبر البريد الإلكتروني أو تطبيقات التواصلالاجتماعي تبدو حقيقية، ولكن ّها ليست كذلك.** 

**عــــــــرض الـــــدرس**

أوسادها وساوس وساو

**أحد أنواع التصيّد الاحتيالي، هو رسالة تخبرك بأنّك فزتبجائزة، لكن عليك أن تعطي تفاصيل رقم حسابك المصرفي البنكي لتحصل عليها .** 

**نوع آخر، هو الذييحث ّ ك على التصرف بسرعة ّ عند فتح مرفقات الرسالة الاحتيالية أو الملف ّ المرفق.** 

 **التاريخ**  ا**لفصل | المعلى المعلم التي يتم التي يتم ال**معلم المعلم المعلم المعلم المعلم المعلم المعلم المعلم المعلم المعلم ا **الحصة** 

**\*\*يمكن التعرف على مثل هذه الرسائل، من خلال احتوائها أخطاءإملائية ونحوية، وطلبات للحصول على الكثير من البيانات الشخصية\*\*** 

> **إن الـSmishingهو المفهومنفسه "التصيد الإحتيالي"، لكن ّه يتم ّ بواسطة الرسائل النصية بدلاً من البريد الإلكتروني.**

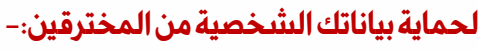

#### **برامج إدارة كلمات المرور-:**

**ينشئ لك برنامج إدارةكلمات المرور، كلمات مرور قويّة وفريدة لكل حساب من حساباتك، ويخبرك أيضا ما إذا كانت كلمات المرور التي**  لديك ضعيفة جد ا ً أواذا كنت قد استخدمتها سابقا ً ، كما يمكنه أن يخبرك ما إذا كانت إحدى كلمات المرور الخاصة بك قد سرقت عبر <sup>ّ</sup> **الإنترنت.** 

#### **المصادقة متعددة العوامل-:**

**تستخدم لتعزيز كلمات المرور وتقويتها(MFA (:Identification Factor-Multi وهي تعني تقديم طريقتين على الأقل لتعريف عن نفسك. غالبًا مايجمع بين عامل معروف، مثل كلمة المرور password أو رقم التعريف الشخصي PINوعاملآخر أنت تمتلكه، مثل بريد إلكتروني أو رمز ّ لمرة واحدة.** 

**وهذا يعني أن المخترقين الذينيصلون إلى كلمات مرورك عبر الإنترنت من خلال عمليات اختراق البيانات breaches dataأو هجمات التصيّد الاحتيالي لا يمكنهم الوصول إلى حساباتك لأنّهم لا يملكون "العامل الثاني .**

> **التقويم : أكمل-: تعمل المواقع الاكترونية الاحتيالية للحصول علي ......................**

> > **حل أسئلة الكتاب المدرسي صــــــ٥٦ ٥٧- الواجب المنزلي:**

الفصل الدراسي الأول إʋداد وتصميم / **جر وب فر يق أصدقاء الكمبيوتر المتخصص**– أ/ ياسمين شعيب

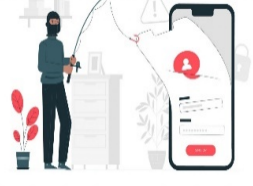

**COLOR** 

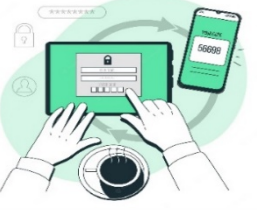

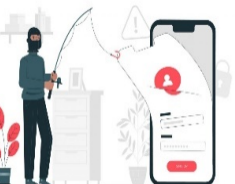

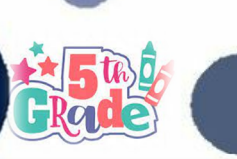

**المحور الثاني** (**احتياطات الأمن والسلامة الرقمية**) **الدرس الرابع كيفية التعامل مع المواقع الإلكترونية المزيفة** 

#### **بنهاية هذا الدرس يكون الطالب قادرا ً علي أن: الإهداف الإجرائـــــية :**

 **التاريخ**  ا**لفصل | المعلى المعلم التي يتم التي يتم ال**معلم المعلم المعلم المعلم المعلم المعلم المعلم المعلم المعلم المعلم ا **الحصة** 

- **يدركما تسعي إليه المواقع الإلكترونية الإحتيالية إلي تحقيقه.** 
	- **يشرح كيفية تجنب المواقع الإلكترونية الإحتيالية.**
- **يتعرف علي الأشخاص أو المؤسسات الذين يمكن إبلاغهم عن مشكلات المواقع الإلكترونية.**

l

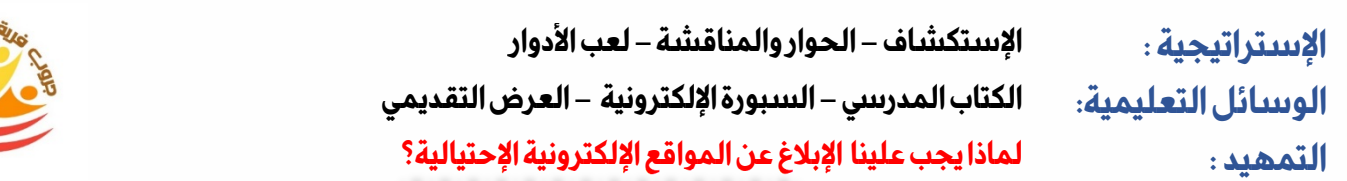

**ACCEPTANCE** . . . . . . . . . . . . . . **في حالة اتصالك بالإنترنت وقيامك بزيارة مواقع إلكترونية جديدة والتفاعل مع أشخاص جُ دد عليك توخي الحذر في تلك المواقف. المواقع الإلكترونية الإحتيالية: -مواقع مزيفة تتضمن مواقف مزيفة في محاولة لإختراق خصوصيتك.** 

**عــــــــرض الـــــدرس**

- **ومن هذه المواقع:**
- **مواقع للتسوقعبر الإنترنت لا ترسل إليك أبدا ً الأغراض التي اشتر يتها بشكل صحيح.**

**مواقع برمجيات التخويفScareware التي تتضمن تحذيرات مز يفة تشير إلى وجود ّ مشكلة ما في الكمبيوتر الخاص بك وأنك فيحاجة إلى تحميل تطبيق أو برنامج معين.** 

**مواقع الاحتيال عبرالمكافآت/ الجوائز SweepstakesScam وفيهذه الحالة تُعرض عليك جائزة لا تحصل عليها مطلقا ً .** 

#### **كيفية عمل المواقع الاحتيالية -:**

**تحاول استدراجك ... تحاول اختراق خصوصيتك ... تستغل المعلومات التي توصلت اليها عنك بشكل للحصول علي المال .** 

#### **كيفية تتجن ب هذه المواقع الإلكترونية -:**

- **-١ تحقق دائما ً من محدد موقع المعلومات URL"وهو عنوان الموقع الإلكتروني".**
- **-٢ تحقق من وجود أخطاء املائية او نحوية لأن المصدر الموثوق سيكون مكتوبا ً بشكل جيد .**
- **-٣ اجراء بحث عبر الانترنت لمعرفة ما اذا كان الموقع الذي تستخدمه موقع احتيالي معروف .**

#### **ماذا تفعل إذا وقعت ضحية لأحد المواقع الإلكترونية الاحتيالية**

- **-١ عليك الإبلاغ عن الأمر، حيث يمكنك أن تخبر شخصا راشدا تثق به مثل : والديك أو معلمك .**
	- **-٢ يمكنك الاتصال بخط مساعدة الطفل، أو بالإدارة العامة لمكافحة جرائم الإنترنت .**
- **-٣أبلغ مزود الخدمة، والمتجر الإلكتروني، والبنك الذي تتعامل معه بشأن هذا الموقع الاحتيالي، بمساعدة معلمك أو أحد أفراد أسرتك .**

#### **مكوناتمواقع المعلومات أو موقع الويب ( URL(:**

**-١ البروتوكول :يبدأبه محدد موقع المعلومات ويحدد كيفية نقل المعلومات ومن أمثلته ( HTTPS –HTTP(**

**-٢ اسم المورد : هو خادم الشبكة او الموقع الالكتروني المطلوب ويوضح من يملك هذا الموقع وينتهي بـ .ORG، NET. ، COM. -٣مسار الملف : يمثل الجزء الأخير من الــ URLويحدد اسم المورد الذي يمنح الرابط**  https://www.ekb.com/index.html **الالكتروني إمكانية الوصول اليه .** ں<br>البروتوکول<br>(Protocol) ں<br>اسم المورِد<br>(Resource Name)

> **التقويم : أكمل-: مواقع ............................... تعرض عليك جائزة لا تحصل عليها مطلقا ً حل أسئلة الكتاب المدرسي صــــــ٦١-٦٠ الواجب المنزلي:**

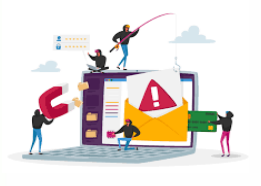

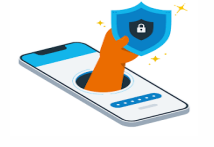

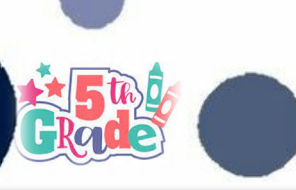

A lazabl caus

**المحور الثاني (احتياطات الأمن والسلامة الرقمية) الدرس الخامس:حقوق الملكية الفكرية**

#### **بنهاية هذا الدرس يكون الطالب قادرا ً علي أن: الإهداف الإجرائـــــية : يعيماتعنيه حقوق النشر.**

 **التاريخ**  ا**لفصل | المعلى المعلم التي يتم التي يتم ال**معلم المعلم المعلم المعلم المعلم المعلم المعلم المعلم المعلم المعلم ا **الحصة** 

- **يقدرأهمية القانون عند استخدام المعلومات والأجهزة والشبكات** 
	- **يحدد متي يحتاج إسناد العمل إلي صاحبه.**

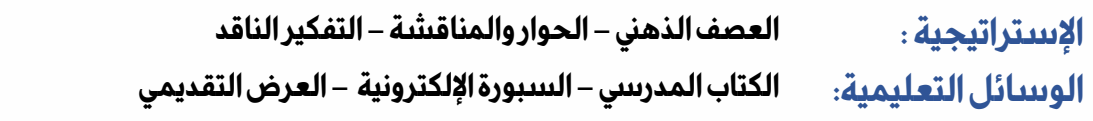

**ما رأيك إذا أخذ أحد ماعملا لك ونشره على الإنترنت من دون إذنك؟ التمهيد :** 

المحتوى الرقمي:– محتوى تجده عبر الإنترنت....قد يكون كتب إلكترونية – صور – برامج – موسيقي وأفلام – مواقع إلكترونية .

**عــــــــرض الـــــدرس**

قانون حقوق النشر :- يحمي المحتوى المطبوع والرقمي على حد ّ سواء، بمنح المبدعين والمؤلفين الحماية القانونية للأعمال التي **ينشئونها (المطبوعة والرقمية).** 

**حقوق النشر-: الرمز الدولي لحقوق النشر هو الحرف Cمع دائرة حوله .© تحم حقوق النشر أعمال المبدعين والمؤلفين، وتغطي**  أنواعا م**َتع**ددة من الإبداعات والأعمال......وكذلك عبارة تستخدم محتوى محميا ً بحقوق النشر" في <u>أسفل</u> الموقع.  $\odot$ 

**ماالأعمال الإبداعية التي لا تغطّ يها حقوق النشر؟**

- الأعمال التي تُصنف ملكية عامة ... –الحقائق والوقائع والاكتشافات ... – الأعمال الإبداعية التي مر على وفاة صاحبها • $\Delta$ اما ً .

 **هل هناك مصادر على شبكة الإنترنت لا تقع تحت طائلة حقوق النشر؟**

**في بعض الأحيان يعطي صاحب العمل الإبداعي الإذن بإعادة استخدام عمله في أي ّ وقت وأي ّ مكان، وعليه فيمكننا استخدامه بحرية، ويُسمذلك المشاع الإبداعي.**

 **كما أن القانون المصري يعطي الحرية لاستخدام الأعمال الإبداعية بعد ٥٠عاما ً من وفاة صاحب العمل.** 

**المحتويالمكتوب :** 

**عند اعداد ورقة بحثية لا يجوز الاستعانة الا بجزء صغير فقطمن كتابات الشخص الذي ستنقل عنه .**

**هناك طريقتين يمكن استخدامهم عند الاستعانة بكتابة الاخرين إما أن( تنقل الكلمات كما هي دون تغيير ) أو ( تعيد صياغة الأفكار بأسلوبك الخاص ) وفي الحالتين يجب ذكر أسماء الكت ٌاب .**

الصورمشمولة ايضا ً بحماية حقوق النشر .

 **الملكية العامة : هي الاعمال الإبداعية التي لا تغطيها حقوق النشر وحاصلة علي رخصة المشاع الإبداعي ، حيث يمكننا استخدام تلك المصادر دون الحصول علي اذن صاحبها .** 

 **رخصة المشاع الابداعي : تعني ان صاحب العمل الإبداعي قد اعطي الاذن بإعادة استخدام عمله في أي وقت وفي أي مكان ، لذا اذا كنت تبحث عن صور من هذا النوع يمكنك تصفية نتائج بحثك لإظهار الصور التي تحمل هذا الترخيص فقط .** 

> **التقويم : أكمل-: تشمل ............................... الأعمال الإبداعية التي لا تغطيها حقوق النشر**

> > **حل أسئلة الكتاب المدرسي صــــــ -٦٤ ٦٥ الواجب المنزلي:**

COPYRIGH

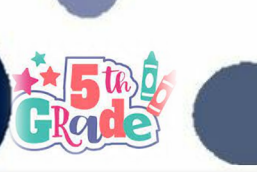

**المحور الثاني (احتياطات الأمن والسلامة الرقمية) الدرس السادس : إستخدام المصادر الرقمية**

l

#### **بنهاية هذا الدرس يكون الطالب قادرا ً علي أن: الإهداف الإجرائـــــية :**

 **التاريخ**  ا**لفصل | المسلس | المسلس | التي يوم ال**مسلس | المسلس | التي يوم ال **الحصة** 

- **يستخدم أدوات التكنولوجيا ومصادرها لدعم عمليات صنع القرار.** 
	- **يميز بين الاراء والحقائق في مصادر محتلفة.**
- **يشرح الأنواع المختلفة نم المصادر التي يمكن استخدامها للبحث عبر الإنترنت.**

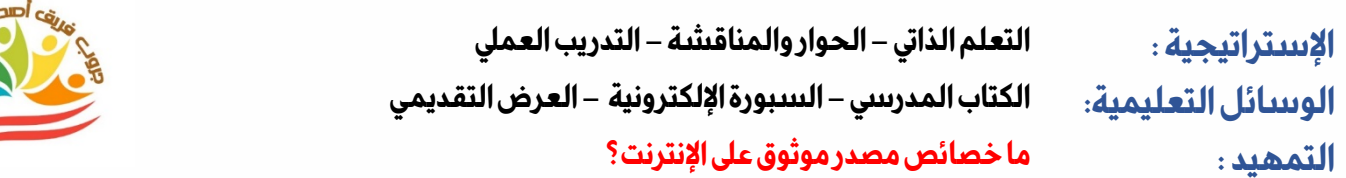

**عــــــــرض الـــــدرس**

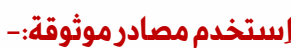

- **تحديد المصادر الموثوقة.**
- **توجه الي الموقع الذي تريده من خلال كتابه عنوانه( URL(.**
- **يمكن ان تستعين بمعلمك أو احد افراد اسرتك اثناء تصفحك موقع للمرة الاولي.** 
	- **للعثور علي المواقع الموثوقة اتبع المواقع المقترحة من معلمك او مدرستك**

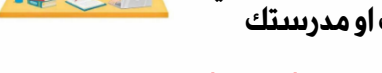

 $\begin{array}{ccccccc}\n\text{\textbf{O}} & \text{\textbf{a} & \textbf{google.}} & \rightarrow & \text{\textbf{A}} & \text{\textbf{B}} & \text{\textbf{B}} & \text{\textbf{O}} & \text{\textbf{O}} & \text{\textbf{O}}\n\end{array}$ غالباً ما يتم تخزين مواقع الويب علي شريط إشارات مرجعية Bookmarkفي متصفحك.

#### **ماهيّة الحقائق و الآراء-:**

**الحقائقFacts-:تنتج عن البحث والملاحظة، ويمكن إثباتها. لا تحتملالحقائق الجدل، وهي تنطبق على الجميع.**

**الآراء Opinions-:تستند إلى وجهاتنظر الشخص وخبراته، ولا يمكنإثباتها، لكن ّها تحتمل الجدل، وهي لا تنطبق على الجميع. استخدم مصادر وحقائق متعددة :** 

- **يفضل اثناء بحثك استخدام مصادر متعددة ، واذا تضمن موقعان موثوقان النتائج نفسها فهذا يعني صحة المعلومات .**
- **في حالة احتواء موقعين علي معلومات مختلفة للموضوع نفسه يجب التحقق من أن كليهما موثوق وان المعلومات مبنية علي حقائق وليس آراء .**
	- **يجب اتباع قواعد حقوق النشر عند استخدام المصادر الرقمية .قرار صائب .**

**هناك مصادر أخري غير النصوص في المقالات والموسوعات الرقمية تتضمن معلومات مهمة مثل :**

- **.١ الخرائط ومخططات الجداولتوفر حقائق يمكن قياسها**
- **.٢ السجلات وقواعد البياناتتحوي مواد بحثية متعددة ومن الممكن ان تكون موثوقة** 
	- **.٣ الصور ومقاطع الفيديو تساعد علي اكتساب المعلومات عن طريق المشاهدة**

#### **من أمثلة المصادر الموثوقة :بنك المعرفة المصري**

 **التقويم : ضع علامة أو علامة ×-: يعتبر استخدام مصادر متعددة أثناء بحثك قرار خاطيء ( ).** 

**حل أسئلة الكتاب المدرسي صــــــ٦٨ ٦٩- الواجب المنزلي:** 

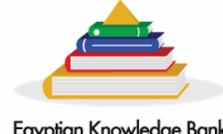

Egyptian Knowledge Bank<br>بنك المعرفة المصري

الفصل الدراسي الأول إʋداد وتصميم / **جر وب فر يق أصدقاء الكمبيوتر المتخصص**– أ/ ياسمين شعيب

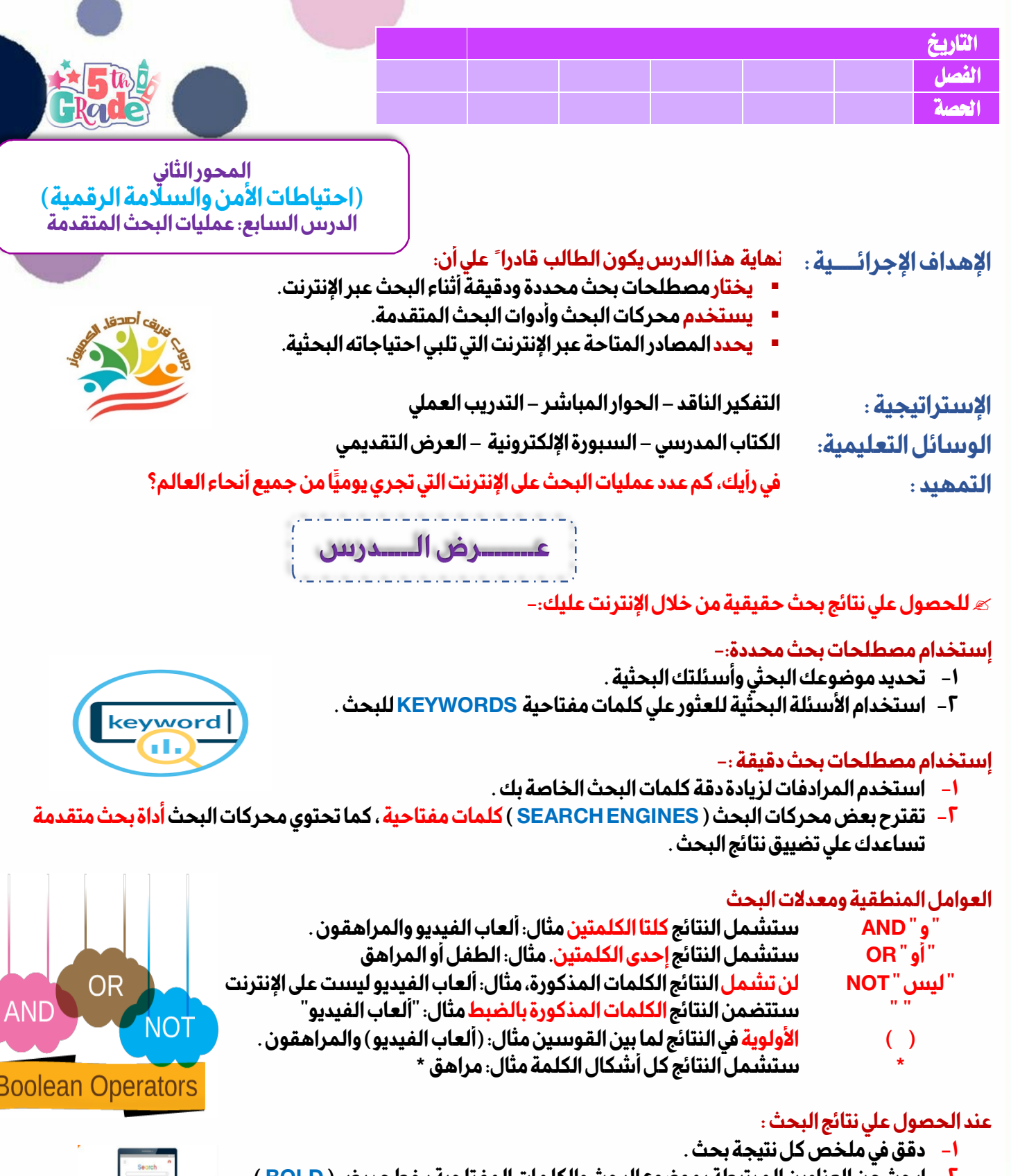

- **-٢ ابحث عن العناوين المرتبطة بموضوع البحث والكلمات المفتاحية بخط عريض ( BOLD(**
	- **-٣ ابحث عن الحقائقالتي تجيب عن أسئلة البحث داخل كل نتيجة .**
		- **-٤ اختر النتائج التي تحوي العديد من هذه العناصر .**
			- **-٥ اقرأ محتوي المصدر وابحث عن العناوين**

í

 **التقويم : أكمل-:للحصول علي نتائج تشمل الكلمات المذكورة بالضبط في البحث تستخدم........................** 

**حل أسئلة الكتاب المدرسي صــــــ -٧٢ ٧٣ الواجب المنزلي:** 

الفصل الد اسي الأول إعداد وتصميمر / **جروب فريق أصدقاء الكمبيوتر المتخصص**— أ/ ياسمين شعيب

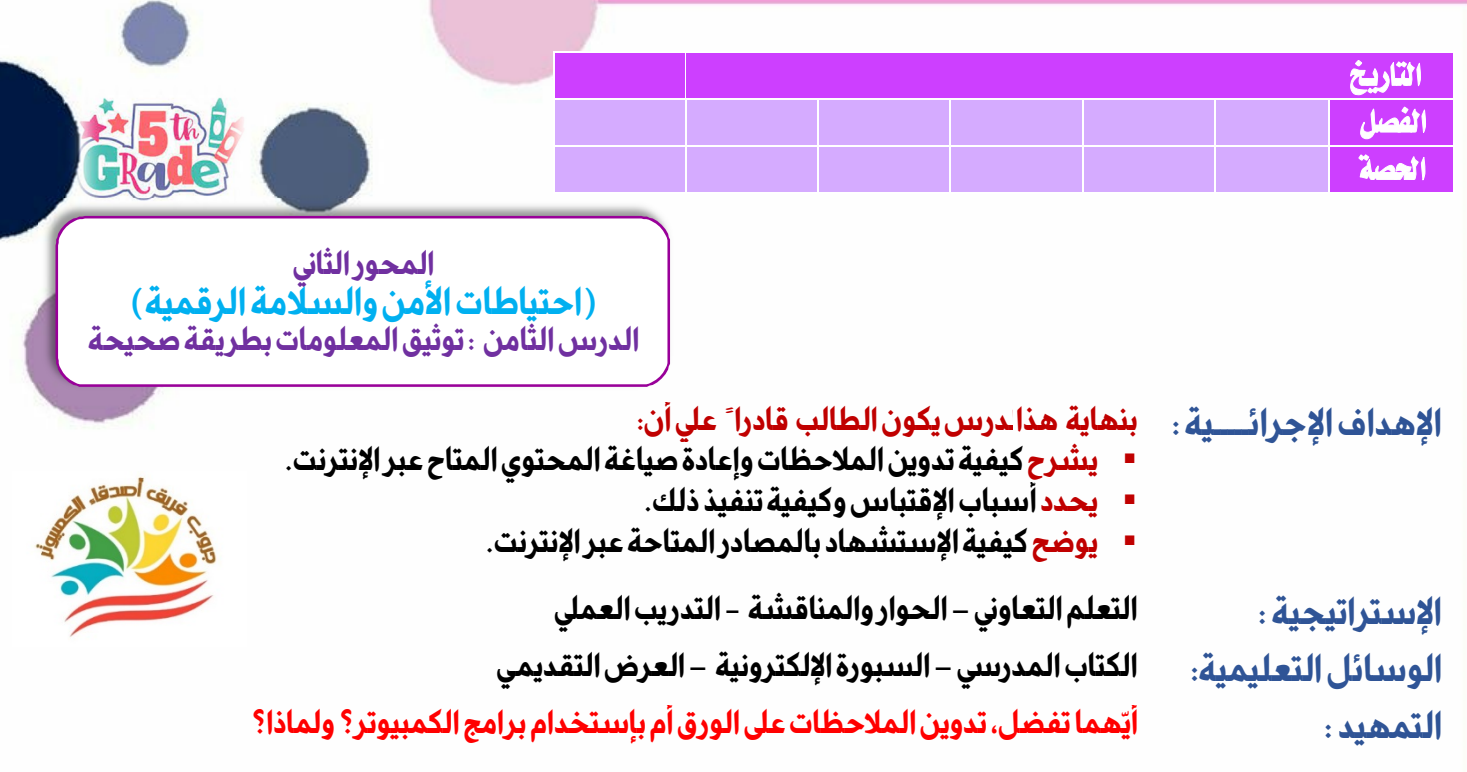

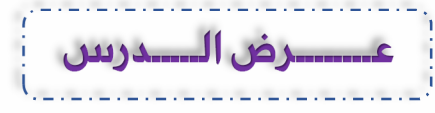

**عند إنشاء بحثك عليك الآتي-:** 

#### **تدوين الملاحظات :**

- **تدوين ملاحظات بصياغتك الخاصة لكل مصدر تستخدمه يسهل عليك كتابة ورقتك البحثية .**
- **يجب إضافة محدد موقع المعلومات URLالخاص بكل مصدر واسم المؤلف في الجزء العلوي من الملاحظات .**
	- اعد قراءة الملاحظات واذا وجدت معلومة مفقودة عُد مرة أخرى إلى المصدر وابحث عنها .
		- **استخدم علامتي التنصيص " " اذا كانت اقوال مؤلف مهمة أو لا تنسي .**
	- **لاحظ : للبحث عن مصدر عبر الانترنت بواسطة الكلمة المفتاحية أضغط علي ( F + CTRL (**

#### **إعادة صياغة نص :**

- **عند إعادة صياغة نصوص المؤلفين استخدم اسلوبك الخاص لشرح فكرة الكاتب .**
- **يمكنك تغيير بعض المفردات وترتيب الأفكار وبناء الجمل ، و أظهر احترامك لعمل المؤلف من خلال إعادة صياغة النص .**

#### **استخدام الاقتباسات Quotes:**

- **تدعم الاقتباسات الأفكار والبراهيم ، عند اقتباس قول ما يجب تحديد مصدره وسبب استخدامه .**
	- **يمكن استخدام بادئات الجمل ( STARTERS SENTENCES (لمشاركة هذه المعلومات .**

#### **الاستشهاد بالمصادر Sources Citing-:**

- **في نهاية التقرير البحثي يجب عليك إدراج مصادرك في صفحة " قائمة الأعمال المقتبس منها" .**
- **بعض المصادر المتاحة عبر الإنترنت تتضمن رابطا ثابت ً ا ( PERMALINK (لاستخدامه كموقع إلكتروني مقتبس منه ويكون هذا الرابط أما :**
	- **وصلة تشعبية دائمةHYPERLINK PERMANENT**
		- **كلمة مظللة**
		- **صورة تضغط عليها لتأخذك الي موقع الكتروني أخر**

#### **طريقة الاقتباس من مصدر ما**

 **التقويم :** 

- **ضع المصادر المقتبس منها بالترتيب الأبجدي بحسب اسم عائلة المؤلف أو عنوان المقال في حال غياب المؤلف.**
	- **ثم اذكر المصدر، والتاريخ، والرابط الإلكتروني.**

**أكمل-: محدد موقع المعلومات هو ..................** 

**حل أسئلة الكتاب المدرسي صــــــ ٧٧-٧٦ الواجب المنزلي:** 

الفصل الدراسي الأول إʋداد وتصميم / **جر وب فر يق أصدقاء الكمبيوتر المتخصص**– أ/ ياسمين شعيب

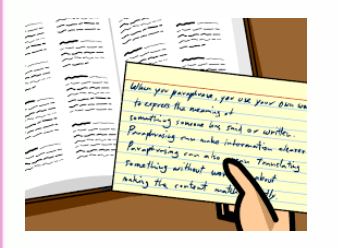

**Report** 

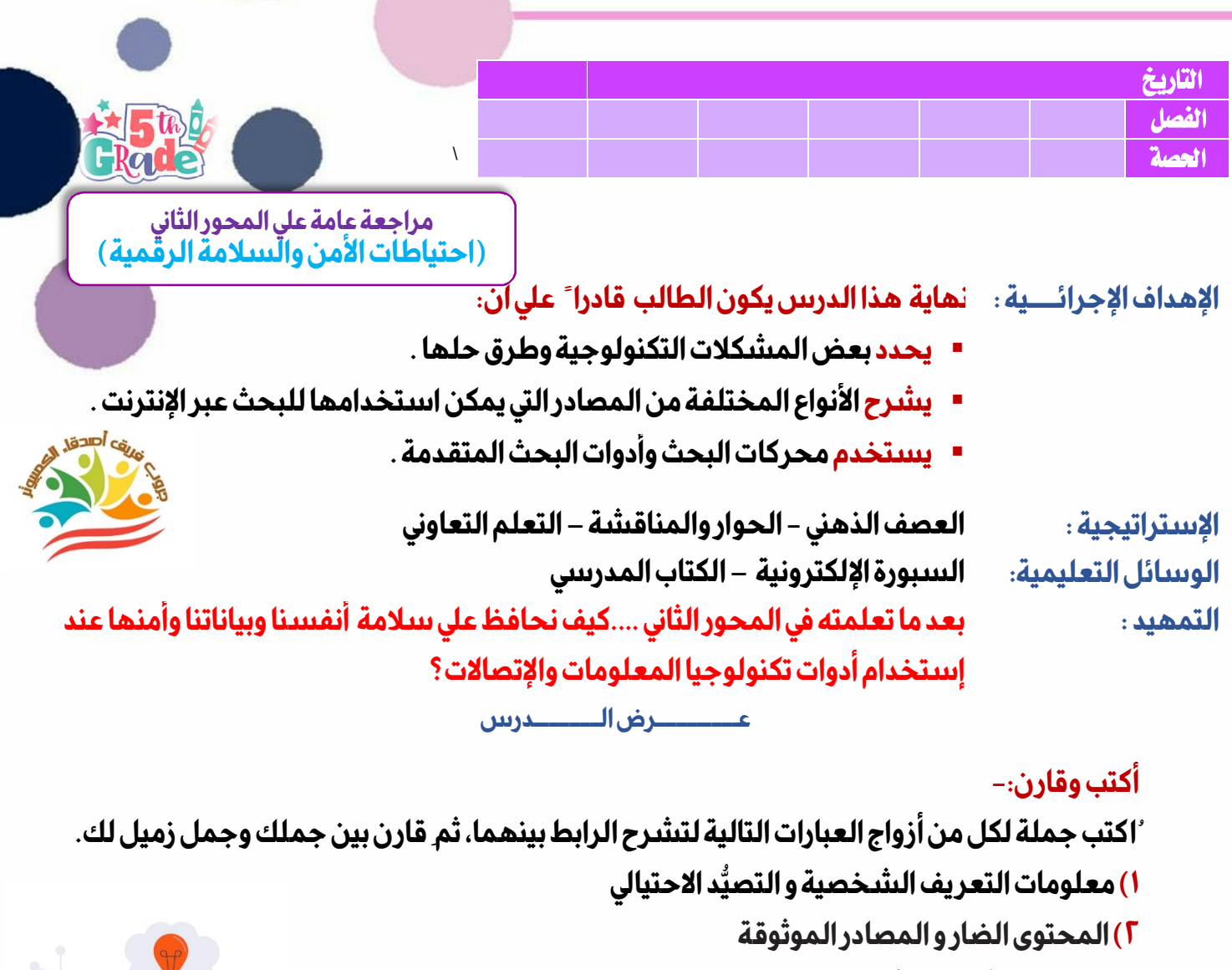

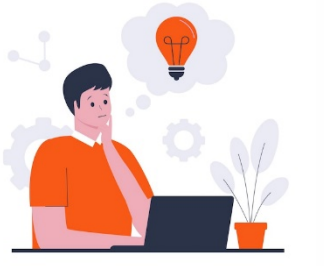

**٣)حقوق النشر و التوثيق أقرأ وأجب-: ١) ما المقصود بـ"البيانات الشخصية"؟ ٢) اُ ذكر ثلاثطرق للحفاظ على أمن معلوماتك الشخصية على شبكة الإنترنت. ٣)قد م مثالا ًعلى المصادقة متعددة العوامل. ٤) ما الإجراءات التي عليك اتّ خاذها إذا كنت تعتقد أن صفحة شخصية ما على شبكة الإنترنت مزيفة؟ ٥) اُ ذكر سببَ ين لاستخدام مصادر متعددة في بحثك؟ ٦) كيف يمكنك الحرص على الحصول على النتيجة الأكثر دقة من عملية البحث؟ ٧) كيف يجب أن يختلف النص ّ الذى اعيدصياغتة عن النص الأصلي للمؤلف أو الكاتب؟**

 **التقويم : تقييم إجابات التلاميذ.** 

**حل أسئلة الكتاب المدرسي صــــــ ٧٨-٧٩ الواجب المنزلي:**